#### МИНОБРНАУКИ РОССИИ

————————————

<span id="page-0-0"></span>Федеральное государственное бюджетное образовательное учреждение высшего образования «Омский государственный технический университет»

# **ОПЕРАЦИОННОЕ ИСЧИСЛЕНИЕ**

Учебное текстовое электронное издание локального распространения

*Рекомендовано редакционно-издательским советом Омского государственного технического университета*

> Омск Издательство ОмГТУ 2020

 $\overline{\phantom{a}}$  , and the contract of the contract of the contract of the contract of the contract of the contract of the contract of the contract of the contract of the contract of the contract of the contract of the contrac

Сведения об издании:  $\frac{1}{2}$  $\frac{1}{2}$  $\frac{1}{2}$ ,  $\frac{2}{2}$  © ОмГТУ, 2020

<span id="page-1-0"></span>Составители: *Г. А. Троценко*, *О. Г. Жукова*

Рецензент *В. Н. Горюнов*, д-р техн. наук, профессор

**Операционное исчисление** [Электронный ресурс] : практикум / Минобрнауки России, ОмГТУ ; [сост.: Г. А. Троценко, О. Г. Жукова]. – Электрон. текст. дан. (1,23 Мб). – Омск : Изд-во ОмГТУ, 2020. – 1 электрон. опт. диск. – Минимальные системные требования: процессор Intel Pentium 1,3 ГГц и выше; оперативная память 256 Мб и более; свободное место на жестком диске 260 Мб и более; операционная система Microsoft Windows XP/Vista/7/10; разрешение экрана 1024×768 и выше; акустическая система не требуется; дополнительные программные средства Adobe Acrobat Reader 5.0 и выше.

Содержит теоретический материал по операционному исчислению, примеры решения типовых задач, задания для самостоятельного решения.

Предназначен для студентов радиотехнических, электротехнических и теплоэнергетических специальностей. Может быть использован также при чтении дисциплин, где применяются методы операционного исчисления.

> Редактор *Т. А. Москвитина* Компьютерная верстка *Е. В. Макарениной*

—————————————————————————————————————

Сводный темплан 2020 г. © ОмГТУ, 2020 Подписано к использованию 07.04.20. Объем 1,23 Мб.

#### ПРЕДИСЛОВИЕ

Практикум предназначен для студентов, изучающих курс высшей математики. Содержит теоретический материал, примеры решения задач раздела «Операционное исчисление» курса «Математика», входящего в стандарт образования студентов радиотехнических, электротехнических и теплоэнергетических специальностей.

Изложение материала по практикуму подразделяется на три части. В первой части (§ 1–5) приведены основные понятия и правила операционного исчисления, в том числе удобное правило восстановления оригинала по его лапласовому изображению по формуле обращения.

Во второй части (§ 6–7) рассмотренный материал применяется к решению задачи Коши для линейных дифференциальных уравнений и систем линейных дифференциальных уравнений с постоянными коэффициентами. Предложен способ решения задачи Коши для линейной системы приведением к стандартному виду

$$
\dot{x} - Ax = f, \qquad x(0) = x_0
$$

с последующим применением преобразования Лапласа; здесь в построении решения участвует резольвента  $(pI - A)^{-1}$  матрицы A системы.

Третья часть (§ 8-11) посвящена приложению к теории автоматического управления. Вначале вводятся и иллюстрируются на примерах фундаментальные понятия «линейная стационарная цепь (ЛСЦ)», «передаточная функция ЛСЦ», указана связь между передаточной функцией и другим фундаментальным понятием теории ЛСЦ - частотной характеристикой. Затем после проведенной в § 8 подготовки (вводится понятие «свертка», доказывается теорема о свертке) выводится широко применяемая в инженерных расчетах формула Дюамеля, представляющая собой удобное правило задания ЛСЦ на языке оригиналов. Заключительный параграф кратко знакомит читателя с дельта-функцией и ее приложением к теории ЛСЦ.

В конце каждого параграфа приводятся задания для самостоятельной работы.

#### **§ 1. КОМПЛЕКСНЫЕ ЧИСЛА**

В этом параграфе приведены простейшие сведения о комплексных числах, используемые в дальнейшем.

Комплексным числом z называется выражение вида  $z = x + iy$ , где х и у – действительные числа; *i – мнимая единица*,  $i^2 = -1$ .

Число х называется действительной частью комплексного числа д и обозначается  $x = \text{Re } z$ ,  $y - \text{Im } \omega$  частью  $z$ ,  $y = \text{Im } z$ .

Пусть задана прямоугольная система координат на плоскости. Тогда каждое комплексное число  $z = x + iy$  может быть изображено точкой плоскости с координатами  $(x, y)$ . В частности, действительные числа  $(y=0, z=x)$  изображаются точками оси абсцисс, называемой поэтому действительной осью; чисто мнимые числа  $(x=0, y\neq 0, z=iy)$  изображаются точками оси ординат, называемой поэтому мнимой осью.

Полярные координаты  $(r, \varphi)$  точки (рис. 1) называются соответственно модулем и аргументом комплексного числа z и обозначаются соответственно  $|z|$ , Arg z. Очевидно, при  $z \ne 0$  Arg z имеет бесконечно много значений: Arg  $z = \arg z + 2k\pi$   $(k = 0, \pm 1, \pm 2, ...)$ , где  $\arg z - \text{k}$ акое-либо одно из значений Arg z. Условимся в дальнейшем под arg z понимать значение Arg z, заключенное в промежутке  $(-\pi, \pi]$ :

 $-\pi < \arg z \leq \pi$ ,

и называть его главным значением аргумента  $z$ . При  $z = 0$  аргумент  $z$  не определен.

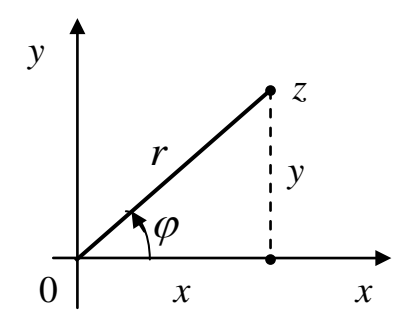

 $Puc.$  1

Из рис. 1 следует, что модуль z определяется по формуле

$$
|z| = \sqrt{x^2 + y^2},
$$

аргумент z определяется из формулы

$$
tg\varphi=\frac{y}{x},
$$

откуда получим

$$
\arg z = \begin{cases} \n\arctg \frac{y}{x} & \text{для внутренних мочек } I, \text{ IV} \text{ четвертей,} \\
\arctg \frac{y}{x} + \pi & \text{для внутренних мочек } II \text{ четверти,} \\
\arctg \frac{y}{x} - \pi & \text{для внутренних мочек } III \text{ четверти.}\n\end{cases}
$$

Tak kak  $x = r \cos \varphi$ ,  $y = r \sin \varphi$ , To

$$
z = r\bigl(\cos\varphi + i\sin\varphi\bigr).
$$

Такая запись называется тригонометрической формой комплексного числа г.

Пусть  $z = x + iy$ ; тогда комплексное число  $\overline{z} = x - iy$  называется *co*пряженным к z. Числа z, z изображаются точками, симметричными относительно действительной оси. В частности, действительные числа (и только они) сопряжены себе.

Очевидны равенства

$$
\operatorname{Re} z = \frac{z + \overline{z}}{2}, \quad \operatorname{Im} z = \frac{z - \overline{z}}{2i}.
$$

Пусть  $z = x + iy$ . По определению примем

$$
e^z = e^x \bigl(\cos y + i \sin y\bigr).
$$

Известно, что для любых действительных чисел  $x_1, x_2$  верно равенство  $e^{x_1} \cdot e^{x_2} = e^{x_1 + x_2}$ . Покажем, что это свойство сохраняется для комплексных показателей степени:

$$
e^{z_1}\cdot e^{z_2}=e^{z_1+z_2}\,.
$$

Пусть  $z_1 = x_1 + iy_1$ ,  $z_2 = x_2 + iy_2$ .

$$
e^{z_1} \cdot e^{z_2} = e^{x_1 + iy_1} \cdot e^{x_2 + iy_2} = e^{x_1} (\cos y_1 + i \sin y_1) \cdot e^{x_2} (\cos y_2 + i \sin y_2) =
$$
  
=  $e^{x_1 + x_2} (\cos y_1 \cos y_2 - \sin y_1 \sin y_2) + i (\sin y_1 \cos y_2 + \cos y_1 \sin y_2) =$   
=  $e^{x_1 + x_2} (\cos (y_1 + y_2) + i \sin (y_1 + y_2)) =$ 

$$
=e^{x_1+x_2+i(y_1+y_2)}=e^{(x_1+iy_1)+(x_2+iy_2)}=e^{z_1+z_2}.
$$

Имеют место формулы

$$
\cos \alpha = \frac{e^{i\alpha} + e^{-i\alpha}}{2}, \sin \alpha = \frac{e^{i\alpha} - e^{-i\alpha}}{2i},
$$

называемые формулами Эйлера.

Действительно, по определению комплексного показателя степени имеем

$$
e^{i\alpha} = e^{0+i\alpha} = e^0(\cos\alpha + i\sin\alpha) = \cos\alpha + i\sin\alpha.
$$

$$
e^{-i\alpha} = e^{i(-\alpha)} = \cos(-\alpha) + i\sin(-\alpha) = \cos\alpha - i\sin\alpha
$$

Складывая эти равенства, получим

$$
2\cos\alpha = e^{i\alpha} + e^{-i\alpha}, \text{ T.e. } \cos\alpha = \frac{e^{i\alpha} + e^{-i\alpha}}{2},
$$

$$
2i\sin\alpha = e^{i\alpha} - e^{-i\alpha}, \text{ T.e. } \sin\alpha = \frac{e^{i\alpha} - e^{-i\alpha}}{2i}.
$$

Формулы Эйлера устанавливают связь между тригонометрическими и показательными функциями.

#### Задания для самостоятельной работы.

- 1) Найти модуль и аргумент комплексных чисел:
- $(6) -3;$  B) 2*i*;  $\Gamma$ )  $-i$ ; a)  $1$ ;  $\begin{array}{lll}\n\ldots \ldots & \ldots & \ldots \\
\text{(a)} & 1+i; & \text{(b)} & -1+i; & \text{(c)} & -1+i; & \text{(d)} & -1-\sqrt{3}i;\n\end{array}$
- 2) Вычислить:
- a)  $(2+3i)(1-(-i)^9);$  6)  $\frac{1-i}{1+i};$ B)  $\frac{3-4i}{4+3i} - i^{23} + 3$ ;  $\Gamma$   $(2-5i)^2 + \frac{5+2i}{i}$ .

#### Ответы:

1) a)  $|z| = 1$ , arg = 0; <br> 6)  $|z| = 3$ , arg =  $\pi$ ; <br> b)  $|z| = 2$ , arg =  $\frac{\pi}{2}$ ; r)  $|z| = 1$ ,  $\arg = -\frac{\pi}{2}$ ;  $\qquad$   $|z| = \sqrt{2}$ ,  $\arg = \frac{\pi}{4}$ ;  $\qquad$   $e) |z| = \sqrt{2}$ ,  $\arg = \frac{3\pi}{4}$ ;  $\mathbf{R}$ )  $|z| = 2$ ,  $\arg = -\frac{2\pi}{3}$ ;  $3) |z| = 2$ ,  $\arg = -\frac{\pi}{6}$ . 2) a)  $-1+5i$ ; 6)  $-i$ ; B) 3; r)  $-19-25i$ .

#### § 2. ОРИГИНАЛ. L-ИЗОБРАЖЕНИЕ ОРИГИНАЛА

Будем рассматривать функции времени (сигналы) со свойствами:

 $1^0$ .  $y(t) \equiv 0$  при  $t < 0$ ;

 $2^0$ . y(t) непрерывна при  $t \ge 0$ ;

 $3^0$ .  $y(t)$  растет не быстрее экспоненты при  $t \rightarrow +\infty$ : существуют числа  $a > 0$ ,  $v \ge 0$  такие, что

$$
|y(t)| \leq a e^{\nu t} \quad (t \geq 0).
$$

Число  $v_0$ , для которого неравенство в условии 3<sup>0</sup> выполняется при любом  $v = v_0 + \varepsilon (\varepsilon > 0)$  и не выполняется при  $v = v_0 - \varepsilon$ , называется показателем роста функции  $y(t)$  ( $v_0$ – точная нижняя грань чисел  $v$ ). Функция со свойствами  $1^0 - 3^0$  называется *оригиналом* (рис. 2).

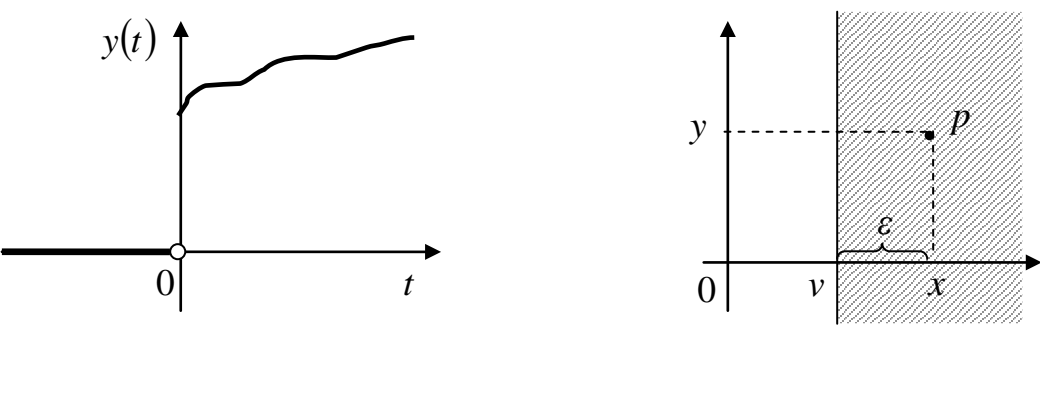

Puc.  $2$ 

Puc.  $3$ 

Определение 1. Преобразованием Лапласа или L-изображением оригинала  $y(t)$  называется функция комплексного переменного р, вычисляемая по формуле

$$
L[y] = \hat{y}(p) = \int_{0}^{\infty} e^{-pt} y(t) dt.
$$
 (1)

Поставим вопрос: при каких значениях р существует несобственный интеграл (1)? Рассмотрим на  $p$ -плоскости полуплоскость Re  $p > v$ , где  $v$ показатель роста  $y(t)$  (рис. 3).

**Лемма 1.** Интеграл (1) сходится при всех р в полуплоскости  $\text{Re } p > v$ .

Доказательство. Воспользуемся теоремой сравнения для несоб-

ственных интегралов: если  $|f(t)| \le g(t)$  при  $t \ge 0$  и интеграл  $\int_{a}^{\infty} g(t) dt$  сходит-

ся, то интеграл  $\int_{0}^{\infty} f(t)dt$  также сходится. Имеем: при  $p = x + iy$ 

$$
\left|e^{-pt}\right| = \left|e^{-(x+iy)t}\right| = \left|e^{-xt} \cdot e^{-iyt}\right| = \left|e^{-xt}\right| \cdot \left|e^{-iyt}\right| = e^{-xt} \left|\cos y - i\sin y\right| =
$$

$$
= e^{-xt} \sqrt{\cos^2 y + \sin^2 y} = e^{-xt},
$$

откуда с учетом свойства  $3^0$  оригинала следует оценка

$$
\left|e^{-pt}y(t)\right| = \left|e^{-pt}\right| \cdot \left|y(t)\right| \leq a e^{-xt} \cdot e^{vt} = a e^{-(x-v)t} = a e^{-\varepsilon t} \quad (t \ge 0).
$$

При р в полуплоскости Re  $p > v$  будет  $\varepsilon > 0$  (рис. 3) и интеграл от правой части этого неравенства по промежутку  $[0, \infty)$  сходится (проверьте это), тем самым и подавно сходится интеграл (1).

Теория преобразования Лапласа называется операционным исчислением. Далее излагаются (как правило, без доказательства) и иллюстрируются на примерах основные правила операционного исчисления, затем построенный математический аппарат применяется к некоторым задачам теории дифференциальных уравнений и теории автоматического управления.

В заключение этого параграфа рассмотрим несколько простых примеров на вычисление L-изображений по определению.

Пример 1. Найти L-изображение функции Хевисайда (рис. 4)

$$
1(t) = \begin{cases} 1, & t \ge 0, \\ 0, & t < 0. \end{cases}
$$

Решение. Функция 1(t) очевидным образом удовлетворяет требованиям  $1^0-3^0$  с показателем роста  $v=0$ , тем самым является оригиналом.

По лемме 1 *L*-изображение определено в полуплоскости Re  $p > 0$  (рис. 5). По формуле (1) найдем

$$
\hat{1}(p) = \int_{0}^{\infty} e^{-pt} dt = \lim_{s \to +\infty} \int_{0}^{s} e^{-pt} dt = \lim_{s \to +\infty} \frac{e^{-pt}}{p} \Big|_{s}^{0} = \lim_{s \to +\infty} \frac{1 - e^{-xs} \cdot e^{-iys}}{p} = \frac{1}{p};
$$
\n
$$
L[1(t)] = \frac{1}{p}.
$$
\n(2)

Puc.  $4$ 

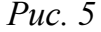

**Пример 2.** Найти L-изображение функции  $y(t) = \begin{cases} \cos t, & t \ge 0, \\ 0, & t < 0. \end{cases}$ 

Данная функция является оригиналом с показателем роста  $v = 0$ , поэтому  $\hat{y}(p)$  определена в полуплоскости Re  $p > 0$ .

По формулам Эйлера и (1) имеем

$$
L[\cos t] = L\left[\frac{e^{it} + e^{-it}}{2}\right] = \int_{0}^{\infty} e^{-pt} \cdot \frac{e^{it} + e^{-it}}{2} dt = \frac{1}{2} \int_{0}^{\infty} \left(e^{-(p-i)t} + e^{-(p+i)t}\right) dt =
$$
\n
$$
= \lim_{s \to +\infty} \frac{1}{2} \int_{0}^{s} \left(e^{-(p-i)t} + e^{-(p+i)t}\right) dt = \frac{1}{2} \lim_{s \to +\infty} \left(\frac{e^{-(p-i)t}}{p-i} + \frac{e^{-(p+i)t}}{p+i}\right)\Big|_{s}^{0} =
$$
\n
$$
= \frac{1}{2} \lim_{s \to +\infty} \left(\frac{1}{p-i} + \frac{1}{p+i} - \frac{e^{-xs} \cdot e^{-i(y-1)s}}{p-i} - \frac{e^{-xs} \cdot e^{-i(y+1)s}}{p+i}\right) =
$$

$$
=\frac{1}{2}\left(\frac{1}{p-i}+\frac{1}{p+i}\right)=\frac{p+i+p-i}{2\left(p^2-i^2\right)}=\frac{p}{p^2+1};
$$
  

$$
L\left[\cos t\right]=\frac{p}{p^2+1}.
$$

**Пример 3.** Найти *L*-изображение функции  $y(t) = \begin{cases} e^{\alpha t}, & t \ge 0, \\ 0, & t < 0. \end{cases}$ 

Решение. Данная функция (рис. 6) является оригиналом с показателем роста  $v = \alpha$ , поэтому  $\hat{y}(p)$  определена в полуплоскости Re  $p > \alpha$  (рис. 7).

По формуле (1) имеем

$$
L\left[e^{\alpha t}\right] = \int_{0}^{\infty} e^{-pt} e^{\alpha t} dt = \int_{0}^{\infty} e^{-(p-\alpha)t} dt = \lim_{s \to +\infty} \int_{0}^{s} e^{-(p-\alpha)t} dt =
$$

$$
= \lim_{s \to +\infty} \frac{e^{-(p-\alpha)t}}{p-\alpha} \Big|_{s}^{0} = \lim_{s \to +\infty} \frac{1 - e^{-\varepsilon s} \cdot e^{-iys}}{p-\alpha} = \frac{1}{p-\alpha};
$$

$$
L\left[e^{\alpha t}\right] = \frac{1}{p-\alpha}.
$$
(3)

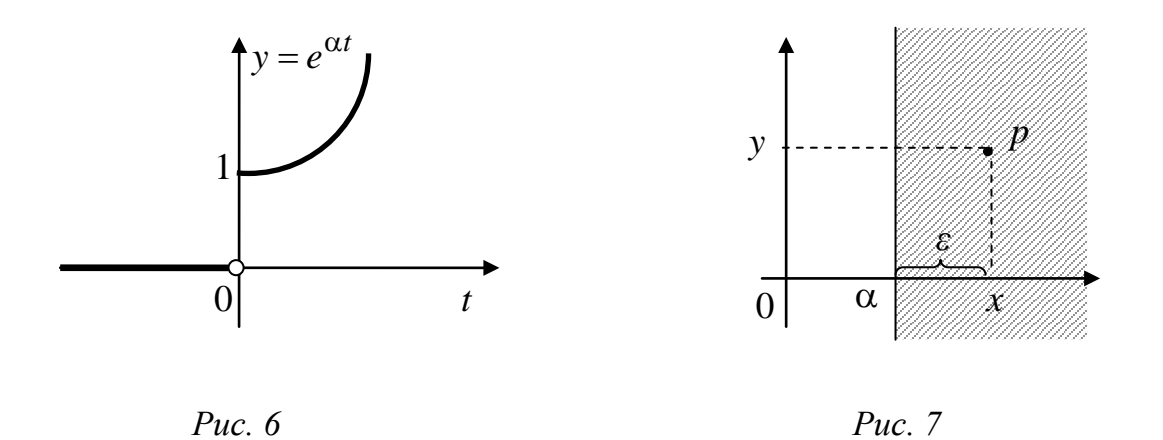

Отметим, что формула (2) формально содержится в (3): случай  $\alpha = 0$ .

**Замечание 1.** Формула (3) была получена при условии  $\text{Re } p > \alpha$ . Однако правая часть (3) определена при всех  $p \neq \alpha$ . Будем считать формулу (3) верной при всех  $p \neq \alpha$ . Также будем поступать и в других случаях: будем считать формулу для L-изображения верной при всех р, при которых полученное выражение имеет смысл. Говорят так: L-изображение аналитически продолжается из полуплоскости  $\text{Re } p > v$  в комплексную плоскость.

Замечание 2. Далее всегда будем задавать оригиналы их значениями на полуоси  $t \ge 0$ , не оговаривая всякий раз требование  $y = 0$  при  $t < 0$ .

#### Задания для самостоятельной работы.

Проверить, что данные функции - оригиналы, и вычислить их L-изображения (1):

a)  $y(t)=5$ ; 6)  $y(t)=t$ ; B)  $y(t)=\sin 2t$ ; r)  $y(t)=te^{t}$ .

Ответы:

a) 
$$
L[5] = \frac{5}{p}
$$
;  
\n
$$
5) L[t] = \frac{1}{p^2}
$$
;  
\n
$$
6) L[t] = \frac{1}{p^2}
$$
;  
\n
$$
7) L[te^t] = \frac{1}{(p-1)^2}
$$
.

### § 3. СВОЙСТВА ПРЕОБРАЗОВАНИЯ ЛАПЛАСА

В приложениях операционного исчисления систематически используются следующие правила:  $1^0-8^0$ . Далее в  $2^0-8^0$   $\hat{y}(p)$  – L-изображение оригинала  $y(t)$ .

 $1^0$ . Теорема линейности:

$$
L[y_1 + y_2] = L[y_1] + L[y_2]; L[Cy] = CL[y] (C = const).
$$

2<sup>0</sup>. Теорема подобия:

$$
L[y(\omega t)] = \frac{1}{\omega} \hat{y} \left(\frac{p}{\omega}\right) \quad (\omega > 0).
$$

3<sup>0</sup>. Теорема смещения:

$$
L\Big[e^{\alpha t}y(t)\Big]=\hat{y}(p-\alpha)\quad(\alpha\in\mathbb{C}).
$$

4<sup>0</sup>. Теорема запаздывания:

$$
L[y(t-a)] = e^{-a p} \hat{y}(p) \quad (a>0).
$$

5<sup>0</sup>. Изображение производных:

$$
L[y'(t)] = p \hat{y}(p) - y(0),
$$
  

$$
L[y''(t)] = p^2 \hat{y}(p) - py(0) - y'(0),
$$

$$
L\bigg[y^{(n)}(t)\bigg] = p^n \hat{y}(p) - p^{n-1}y(0) - p^{n-2}y'(0) - \dots - p y^{(n-2)}(0) - y^{(n-1)}(0).
$$

 $\ddotsc$ 

 $6^0$ . Изображение интеграла:

$$
L\left[\int_{0}^{t} y(s) ds\right] = \frac{\hat{y}(p)}{p}.
$$

 $7^0$ . Дифференцирование изображения:

$$
L\big[t^n y(t)\big] = (-1)^n \hat{y}^{(n)}(p) \quad (n-\text{uence}\geq 0).
$$

8<sup>0</sup>. Интегрирование изображения:

$$
L\left[\frac{y(t)}{t}\right] = \int\limits_{p}^{\infty} \hat{y}(s)ds.
$$

Свойство 1<sup>0</sup> непосредственно следует из определения (1). Предлагаем доказать свойства  $2^{0} - 5^{0}$ . Отметим, что при доказательстве теоремы запаздывания существенно используется требование  $2^0$  в определении оригинала.

Замечание. В приложениях операционного исчисления к теории автоматического управления, радиотехнике, электротехнике оригинал  $y(t)$ (выходной сигнал линейной стационарной цепи), как правило, удовлетворяет требованию  $y(0) = 0$ . В этом случае первая формула 5<sup>0</sup> принимает вид

$$
L[y'(t)] = p \hat{y}(p).
$$

Это означает: основная операция математического анализа - дифференцирование – в переводе на язык L-изображений  $\hat{y}(p)$  есть *операция умноже*ния на независимую переменную р. Аналогично формула  $6^0$  означает: другая основная операция математического анализа - интегрирование - в переводе на язык L-изображений есть операция деления на независимую переменную р. Эти два факта позволяют в ряде случаев заменить задачи,

требующие применение методов математического анализа, равносильными более простыми задачами алгебры. В этом состоит основной замысел операционного исчисления.

Рассмотрим несколько примеров на применение формул  $1^0-8^0$ .

Примеры. Найти L-изображения следующих функций.

1)  $y(t)=1+2t$ .

Решение. По формулам  $1^0$ ,  $7^0$  с учетом (2) имеем

$$
L[1+2t] = L[1(t)] + 2L[t \cdot 1(t)] = \frac{1}{p} + 2 \cdot (-1) \cdot \hat{1}'(p) = \frac{1}{p} - 2 \cdot \left(\frac{1}{p}\right)' = \frac{1}{p} + \frac{2}{p^2} = \frac{p+2}{p^2}.
$$

2)  $y(t) = \sin t$ .

*Решение*. По формуле Эйлера и формулам  $1^0$ , (3) получим

$$
L[\sin t] = L\left[\frac{e^{it} - e^{-it}}{2i}\right] = \frac{1}{2i} \left(L\left[e^{it}\right] - L\left[e^{-it}\right]\right) =
$$

$$
= \frac{1}{2i} \left[\frac{1}{p-i} - \frac{1}{p+i}\right] = \frac{p+i-p+i}{2i\left(p^2 - i^2\right)} = \frac{1}{p^2 + 1}.
$$

3)  $y(t) = \sin 2t$ .

*Решение.* Обозначим  $z(t) = \sin t$ , тогда  $\hat{z}(p) = \frac{1}{p^2 + 1}$  (пример 2). По формуле 2<sup>0</sup> найдем

$$
L[\sin 2t] = \frac{1}{2}\hat{z}\left(\frac{p}{2}\right) = \frac{1}{2}\cdot\frac{1}{\left(\frac{p}{2}\right)^2 + 1} = \frac{2}{p^2 + 4}
$$

4)  $y(t) = e^{3t} \sin 2t$ . *Peшение*. Обозначим  $u(t) = \sin 2t$ , тогда  $\hat{u}(p) = \frac{2}{n^2 + 4}$  (пример 3). По формуле  $3^0$ 

$$
L\left[e^{3t}\sin 2t\right] = \hat{u}(p-3) = \frac{2}{(p-3)^2 + 4} = \frac{2}{p^2 - 6p + 13}.
$$

5)  $y(t) = \sin(t-5)$ .

Решение. Имеем по формуле $\boldsymbol{4}^0$ 

$$
L[\sin t] = \frac{1}{p^2 + 1}; \qquad L[\sin(t - 5)] = \frac{e^{-5p}}{p^2 + 1}.
$$

6) 
$$
y(t) = \begin{cases} t-1, & t \in (1,3), \\ 0, & t \notin (1,3). \end{cases}
$$

Используем единичную функцию Хевисайда  $1(t) = \begin{cases} 1, & t \ge 0, \\ 0, & t < 0 \end{cases}$ , т. е.

$$
y(t) = (t-1) \cdot 1(t-1) - (t-1) \cdot 1(t-3),
$$

$$
y(t) = t \cdot 1(t-1) - 1(t-1) - t \cdot 1(t-3) + 1(t-3).
$$

По формуле  $4^0$ 

$$
L\big[1(t)\big]=\frac{1}{p}\Rightarrow L\big[1(t-1)\big]=\frac{e^{-p}}{p},\quad L\big[1(t-3)\big]=\frac{e^{-3p}}{p}.
$$

Аналогично примеру 1:

$$
L[t \cdot 1(t-1)] = -\left(\frac{e^{-p}}{p}\right)' = -\frac{-e^{-p} \cdot p - e^{-p}}{p^2} = \frac{e^{-p}(p+1)}{p^2},
$$

$$
L\big[t\cdot 1\big(t-3\big)\big] = -\bigg(\frac{e^{-3p}}{p}\bigg)^{\prime} = -\frac{-3e^{-3p}\cdot p - e^{-3p}}{p^2} = \frac{e^{-3p}\big(3p+1\big)}{p^2}.
$$

По формуле 1<sup>0</sup> получим

$$
L[y(t)] = \frac{e^{-p}(p+1)}{p^2} - \frac{e^{-p}}{p} - \frac{e^{-3p}(3p+1)}{p^2} + \frac{e^{-3p}}{p} =
$$
  
= 
$$
\frac{pe^{-p} + e^{-p} - pe^{-p} - 3pe^{-3p} - e^{-3p} + pe^{-3p}}{p^2} = \frac{-2pe^{-3p} + e^{-p} - e^{-3p}}{p^2}.
$$
  
7)  $y(t) = t^2$ .

*Решение*. По формуле 7<sup>0</sup> имеем

$$
L\left[t^2\right] = L\left[t^2 \cdot 1(t)\right] = (-1)^2 \cdot \left(L\left[1(t)\right]\right)'' = (-1)^2 \cdot \left(\frac{1}{p}\right)'' = \left(-\frac{1}{p^2}\right)' = \frac{2}{p^3}.
$$

8)  $y(t) = te^{2t}$ .

*Решение*. По формулам 7<sup>0</sup> и (2)

$$
L\left[te^{2t}\right] = (-1)\cdot\left(L\left[e^{2t}\right]\right)' = (-1)\cdot\left(\frac{1}{p-2}\right)' = \frac{1}{\left(p-2\right)^2}.
$$

$$
9) y(t) = \int_0^t s e^{2s} ds.
$$

*Решение*. По формуле  $6^0$ 

$$
L\left[\int_{0}^{t} s e^{2s} ds\right] = \frac{L\left[t e^{2t}\right]}{p} = \frac{\frac{1}{(p-2)^2}}{p} = \frac{1}{p(p-2)^2}
$$

(учтен результат примера 7).

10) 
$$
y(t) = \frac{e^{3t} - e^t}{t}
$$
.

*Решение*. По формуле  $8^0$ 

$$
L\left[\frac{e^{3t}-e^t}{t}\right] = \int\limits_P^{\infty} \hat{y}(s)ds, \text{ rge } \hat{y}(p) = L\left[e^{3t}-e^t\right].
$$

Так как по формуле  $3^0$ 

$$
L\left[e^{3t}-e^t\right]=L\left[e^{3t}\right]-L\left[e^t\right]=\frac{1}{p-3}-\frac{1}{p-1},
$$

T<sub>0</sub>

$$
L\left[\frac{e^{3t} - e^t}{t}\right] = \int_{p}^{\infty} \left(\frac{1}{s - 3} - \frac{1}{s - 1}\right) ds = \lim_{b \to \infty} \left(\int_{p}^{b} \frac{d(s - 3)}{s - 3} - \int_{p}^{b} \frac{d(s - 1)}{s - 1}\right) =
$$
  
=  $\lim_{b \to \infty} (\ln|s - 3| - \ln|s - 1|)|_{p}^{b} = \lim_{b \to \infty} \ln\left|\frac{s - 3}{s - 1}\right|_{p}^{b} = \lim_{b \to \infty} \left(\ln\left|\frac{b - 3}{b - 1}\right| - \ln\left|\frac{p - 3}{p - 1}\right|\right) =$   
=  $\ln 1 - \ln\left|\frac{p - 3}{p - 1}\right| = \ln\left|\frac{p - 1}{p - 3}\right|$ .

#### Задания для самостоятельной работы.

Пользуясь свойствами преобразования Лапласа, найти L-изображения следующих функций:

a) 
$$
y(t)=3;
$$
  
\n5)  $y(t) = \cos t;$   
\n6)  $y(t) = \cos t;$   
\n7)  $y(t) = e^{-3t}\cos 4t;$   
\n8)  $y(t) = \cos 4t;$   
\n9)  $y(t) = \begin{cases} 3-t, & t \in (1, 4), \\ 0, & t \in (1, 4). \end{cases};$   
\n10)  $y(t) = t^2 \sin t;$   
\n11)  $y(t) = t^3;$   
\n12)  $y(t) = \int_0^t \sin s \, ds;$   
\n13)  $y(t) = t^2 \sin t;$   
\n14)  $y(t) = t^3;$   
\n15)  $y(t) = \int_0^t \sin s \, ds;$   
\n16)  $y(t) = \int_0^t s^2 e^{-s} \, ds;$   
\n17)  $y(t) = \int_0^t s^2 e^{-s} \, ds;$   
\n18)  $y(t) = \begin{cases} 3-t, & t \in (1, 4), \\ 0, & t \in (1, 4). \end{cases};$ 

Ответы:

a) 
$$
L[3] = \frac{3}{p}
$$
;  
\n
$$
5) L[\cos t] = \frac{p}{p^2 + 1}
$$
;  
\n
$$
5) L[\cos t] = \frac{p}{p^2 + 1}
$$
;  
\n
$$
6) L[\cos t] = \frac{p}{p^2 + 1}
$$
;  
\n
$$
6) L[\cos t] = \frac{p}{p^2 + 1}
$$
;  
\n
$$
6) L[\cos t] = \frac{p}{p^2 + 1}
$$
;  
\n
$$
6) L[\cos t] = \frac{p}{p^2 + 1}
$$
;  
\n
$$
6) L[\cos t] = \frac{p}{p^2 + 1}
$$
;  
\n
$$
6) L[\cos t] = \frac{p}{p^2 + 1}
$$

(a) 
$$
L[ch t] = \frac{p}{p^2 - 1}
$$
; (b)  $L[y(t)] = \frac{(2p - 1)e^{-p} + (p + 1)e^{-4p}}{p^2}$ ;

\n(b)  $L[t\cos t] = \frac{p^2 - 1}{(p^2 + 1)^2}$ ; (c)  $L[t^2\sin t] = \frac{6p^2 - 2}{(p^2 + 1)^3}$ ;

\n(d)  $L[t^3] = \frac{6}{p^4}$ ;

\n(e)  $L[y(t)] = \frac{(2p - 1)e^{-p} + (p + 1)e^{-4p}}{p^2}$ ;

\n(f)  $\sin s \, ds = \frac{1}{p(p^2 + 1)}$ ;

\n(g)  $L\left[\frac{t}{2} \sin s \, ds\right] = \frac{1}{p(p^2 + 1)}$ ;

\n(h)  $L\left[\frac{\sin 2t \cdot \sin 4t}{t}\right] = \frac{1}{4} \ln \frac{p^2 + 36}{p^2 + 4}$ .

# § 4. ТАБЛИЦА НЕКОТОРЫХ L-ИЗОБРАЖЕНИЙ

Далее при вычислении L-изображений будут использоваться приводимые в таблице формулы 1-16; первые две доказаны выше, остальные доказываются с помощью приемов, примененных при решении примеров  $B \S 3.$ 

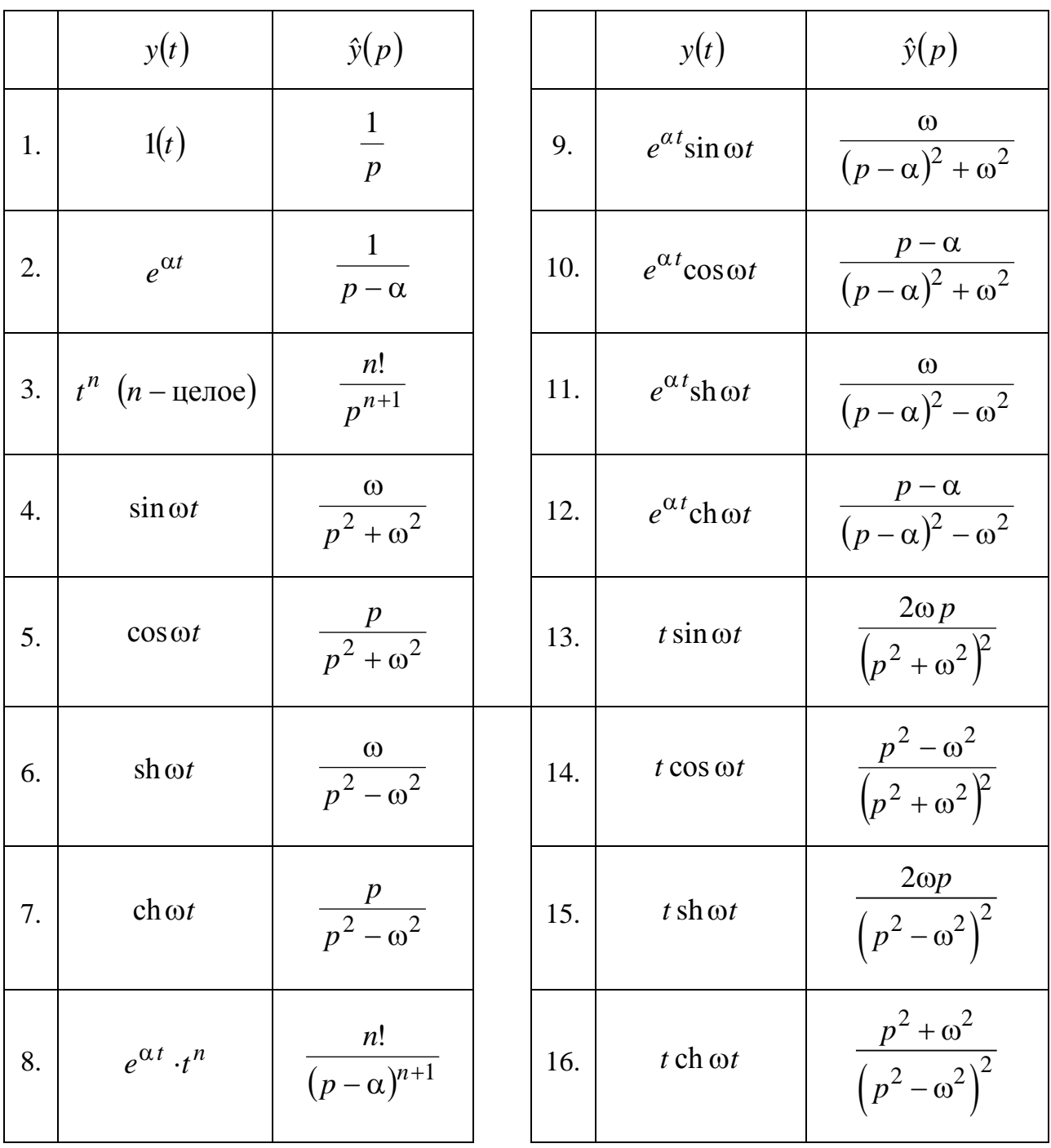

Подробные таблицы L-изображений содержатся в книге [4].

Примеры. Пользуясь свойствами преобразования Лапласа и таблицей L-изображений, найти L-изображения следующих функций.

1)  $y(t) = e^{-2t} \sin 2t \cos 3t$ .

Решение. Представим произведение  $\sin 2t \cos 3t$  в виде разности синуcoв:  $\sin 2t \cos 3t = \frac{1}{2} [\sin 5t - \sin t]$ . Пользуясь теоремой линейности и затем формулой 9 из таблицы, получим

$$
\hat{y}(p) = \frac{1}{2} \left( L \left[ e^{-2t} \sin 5t \right] - L \left[ e^{-2t} \sin t \right] \right) = \frac{1}{2} \left( \frac{5}{\left( p+2 \right)^2 + 25} - \frac{1}{\left( p+2 \right)^2 + 1} \right) =
$$
\n
$$
= \frac{1}{2} \cdot \frac{5 \left( p^2 + 4p + 5 \right) - \left( p^2 + 4p + 29 \right)}{\left( p^2 + 4p + 29 \right) \left( p^2 + 4p + 5 \right)} = \frac{2 \left( p^2 + 4p - 1 \right)}{\left( p^2 + 4p + 29 \right) \left( p^2 + 4p + 5 \right)}.
$$

2)  $y(t) = a^t$   $(a > 0)$ .

*Решение*. Имеем  $a = e^{\ln a}$ , поэтому  $y(t) = e^{(\ln a)t}$ . По формуле 2 из таблицы найдем

$$
\hat{y}(p) = \frac{1}{p - \ln a}.
$$

3)  $y(t) = \cos^3 t$ .

Решение. Представляя cost формулой Эйлера, получим

$$
\cos^3 t = \left(\frac{e^{it} + e^{-it}}{2}\right)^3 = \frac{1}{8} \left(e^{i3t} + 3e^{it} + 3e^{-it} + e^{-i3t}\right) =
$$
  
=  $\frac{1}{4} \cdot \frac{e^{i3t} + e^{-i3t}}{2} + \frac{3}{4} \cdot \frac{e^{it} + e^{-it}}{2} = \frac{1}{4} \cos 3t + \frac{3}{4} \cos t.$ 

По теореме линейности и формуле 5 из таблицы найдем

$$
\hat{y}(p) = \frac{1}{4} \cdot \frac{p}{p^2 + 9} + \frac{3}{4} \cdot \frac{p}{p^2 + 1} = \frac{p^3 + 7p}{\left(p^2 + 1\right)\left(p^2 + 9\right)}.
$$

#### Задания для самостоятельной работы.

Найти L-изображения следующих функций:

a)  $y(t) = 2e^{-3t} + 5 - 2\cos 4t$ ; <br> 6)  $y(t) = (t+2)\cos t$ ; r)  $y(t) = e^{-3t} \sin t \cos 3t$ ; **B**)  $y(t) = \sin^3 t$ ; e)  $y(t) = t \text{ ch} \frac{t}{2}$ .  $\int$  y(t) = sh2t sin t;

Ответы:

a) 
$$
L\left[2e^{-3t} + 5 - 2\cos 4t\right] = \frac{5p^3 + 9p^2 + 112p + 240}{p(p+3)(p^2 + 16)}
$$
;  
\n
$$
5) L\left[(t+2)\cos t\right] = \frac{2p^3 + p^2 + 2p - 1}{(p^2 + 1)^2};
$$
\n
$$
B) L\left[\sin^3 t\right] = \frac{6}{(p^2 + 9)(p^2 + 1)};
$$
\nr)  $L\left[e^{-3t}\sin t \cos 3t\right] = \frac{p^2 + 6p + 1}{(p^2 + 6p + 25)(p^2 + 6p + 13)};$ \n
$$
L\left[\sinh 2t \sin t\right] = \frac{4p}{(p^2 - 4p + 5)(p^2 + 4p + 5)};
$$
\ne)  $L\left[t \cosh \frac{t}{2}\right] = \frac{p^2 + \frac{1}{4}}{(p^2 - \frac{1}{4})^2}.$ 

## **§ 5. ВОССТАНОВЛЕНИЕ ОРИГИНАЛА** ПО ЕГО L-ИЗОБРАЖЕНИЮ

Одно из замечательных свойств преобразования Лапласа, широко используемое в приложениях операционного исчисления, состоит в том, что по L-изображению  $\hat{y}(p)$  может быть восстановлен оригинал  $y(t)$ . Имеется общая формула, решающая эту задачу, называемая обратным преобразованием Лапласа [2]. Эта формула неудобна для практического применения, поэтому ее здесь не приводим. Для многих приложений достаточно приводимое ниже частное правило, основанное на теории вычетов для аналитических функций комплексного переменного [4].

Напомним, что рациональная дробь (отношение двух многочленов)

$$
f(p) = \frac{b(p)}{a(p)} = \frac{b_0 p^m + b_1 p^{m-1} + \dots + b_m}{a_0 p^n + a_1 p^{n-1} + \dots + a_n}
$$

называется правильной, если степень числителя  $b(p)$  меньше степени знаменателя  $a(p)$ :  $m < n$ . В силу основной теоремы алгебры комплексных чисел имеет место разложение

$$
a(p) = a_0 (p - p_1)^{n_1} (p - p_2)^{n_2} \dots (p - p_s)^{n_s},
$$
\n(4)

 $n_1 + ... + n_s = n$ . Числа  $p_1, ..., p_s$  являются корнями многочлена  $a(p)$ кратности соответственно  $n_1, ..., n_s$ .

**Теорема 1.** Пусть L-изображение  $\hat{y}(p)$  оригинала  $y(t)$  – правильная рациональная дробь со знаменателем (4). Тогда для вычисления оригинала  $y(t)$  имеет место формула

$$
y(t) = \sum_{k=1}^{s} \frac{1}{(n_k - 1)!} \left[ e^{pt} (p - p_k)^{n_k} \hat{y}(p) \right]_{p=p_k}^{(n_k - 1)},
$$
 (5)

называемая формулой обращения.

Следует помнить, что здесь производная порядка *nk* −1 вычисляется (после сокращения в квадратных скобках на  $(p - p_k)^{n_k}$ ) по *комплексному переменному p* при фиксированном *t*. В частном случае, когда  $p_k$  – простой корень  $(n_k = 1, (n_k - 1)! = 0! = 1)$ , под производной порядка 0 понимается сама функция.

**Примеры.** Найти оригиналы по данным *L*-изображениям.

1) 
$$
\hat{y}(p) = \frac{p}{(p-1)(p-2)(p-3)}
$$
.

*Решение.* Здесь  $n_1 = n_2 = n_3 = 1$ . По формуле обращения (5)

$$
y(t) = \left[e^{pt}(p-1)\hat{y}(p)\right]_{p=1} + \left[e^{pt}(p-2)\hat{y}(p)\right]_{p=2} + \left[e^{pt}(p-3)\hat{y}(p)\right]_{p=3} =
$$
  

$$
= \frac{pe^{pt}}{(p-2)(p-3)}\Big|_{p=1} + \frac{pe^{pt}}{(p-1)(p-3)}\Big|_{p=2} + \frac{pe^{pt}}{(p-1)(p-2)}\Big|_{p=3} =
$$
  

$$
= \frac{1}{2}\left(e^{t} - 4e^{2t} + 3e^{3t}\right).
$$

2) 
$$
\hat{y}(p) = \frac{1}{(p-1)^2(p-2)}
$$
.

*Решение.* По формуле (5)

$$
y(t) = \frac{1}{(2-1)!} \left[ e^{pt} (p-1)^2 \hat{y}(p) \right]_{p=1}^{(2-1)} + \left[ e^{pt} (p-2) \hat{y}(p) \right]_{p=2} =
$$
  

$$
= \left( \frac{e^{pt}}{p-2} \right) \left| \frac{e^{pt}}{p-1} + \frac{e^{pt}}{(p-1)^2} \right|_{p=2} = \frac{te^{pt} (p-2) - e^{pt}}{(p-2)^2} \left| \frac{e^{2t}}{p-1} + e^{2t} =
$$
  

$$
= -te^t - e^t + e^{2t} = e^{2t} - (t+1)e^t.
$$

3) 
$$
\hat{y}(p) = \frac{1}{(p-4)^3}
$$
.

Решение. По формуле (5)

$$
y(t) = \frac{1}{2!} \left[ e^{pt} (p-4)^3 \hat{y}(p) \right]_{p=4}^{\prime\prime} = \frac{1}{2!} \left( e^{pt} \right)_{p=4}^{\prime\prime} = \frac{1}{2} t^2 e^{pt} \Big|_{p=4} = \frac{t^2 e^{4t}}{2}.
$$
  
4)  $\hat{y}(p) = \frac{1}{p(p^2+1)}.$ 

Решение. Разложим знаменатель на множители и применим формулу (5).

$$
\hat{y}(p) = \frac{1}{p(p-i)(p+i)},
$$
\n
$$
y(t) = \left[e^{pt}p\hat{y}(p)\right]_{p=0} + \left[e^{pt}(p-i)\hat{y}(p)\right]_{p=i} + \left[e^{pt}(p+i)\hat{y}(p)\right]_{p=-i} =
$$
\n
$$
= \frac{e^{pt}}{(p-i)(p+i)}\left| \frac{e^{pt}}{p(p+i)} \right|_{p=i} + \frac{e^{pt}}{p(p-i)}\left| \frac{e^{pt}}{p-i} \right|_{p=-i} =
$$
\n
$$
= \frac{1}{-i^2} + \frac{e^{it}}{2i^2} + \frac{e^{-it}}{2i^2} = 1 - \frac{e^{it} + e^{-it}}{2} = 1 - \cos t.
$$

Замечание. Для вычисления оригиналов может быть использовано правило разложения правильной рациональной дроби в сумму простейших дробей. В рассмотренном выше примере 1) разложение имеет вид

$$
\frac{p}{(p-1)(p-2)(p-3)} = \frac{A}{p-1} + \frac{B}{p-2} + \frac{C}{p-3}.
$$

Для нахождения неопределенных коэффициентов А, В, С в правой части равенства приведем дроби к общему знаменателю и уравняем числители:

$$
\frac{p}{(p-1)(p-2)(p-3)} = \frac{A(p-2)(p-3) + B(p-1)(p-3) + C(p-1)(p-2)}{(p-1)(p-2)(p-3)},
$$
  
 
$$
p = A(p-2)(p-3) + B(p-1)(p-3) + C(p-1)(p-2).
$$

Придавая конкретные значения аргументу р, получим значения коэффициентов:

$$
p = 1: \quad 1 = 2A, \quad A = \frac{1}{2},
$$
  
\n
$$
p = 2: \quad 2 = -B, \quad B = -2,
$$
  
\n
$$
p = 3: \quad 3 = 2C, \quad C = \frac{3}{2},
$$
  
\n
$$
\frac{p}{(p-1)(p-2)(p-3)} = \frac{1}{2} \cdot \frac{1}{p-1} - \frac{2}{p-2} + \frac{3}{2} \cdot \frac{1}{p-3}.
$$

Применяя к слагаемым формулу 2 из таблицы изображений и затем теорему линейности (справа налево), получим результат

$$
y(t) = \frac{1}{2}e^{t} - 2e^{2t} + \frac{3}{2}e^{3t},
$$

совпадающий с полученным выше по формуле обращения. В примере 2) разложение имеет вид

$$
\frac{1}{(p-1)^2(p-2)} = \frac{A}{p-1} + \frac{B}{(p-1)^2} + \frac{C}{p-2}.
$$

Отсюда следует

$$
\frac{1}{(p-1)^2(p-2)} = \frac{A(p-1)(p-2) + B(p-2) + C(p-1)^2}{(p-1)^2(p-2)},
$$
  
\n
$$
1 = A(p-1)(p-2) + B(p-2) + C(p-1)^2,
$$
  
\n
$$
p = 1: \quad 1 = -B, \quad B = -1,
$$
  
\n
$$
p = 2: \quad 1 = C, \quad C = 1,
$$
  
\n
$$
p = 3: \quad 1 = 2A + B + 4C, \quad A = \frac{1}{2}(1+1-4), \quad A = -1,
$$
  
\n
$$
\frac{1}{(p-1)^2(p-2)} = -\frac{1}{p-1} - \frac{1}{(p-1)^2} + \frac{1}{p-2}.
$$

Применение теоремы линейности и формул 2, 8 из таблицы изображений дает формулу для  $y(t)$ , полученную выше по формуле обращения. В примере 4) разложение имеет вид

$$
\frac{1}{p(p^2+1)} = \frac{A}{p} + \frac{Bp+C}{p^2+1},
$$

T. e. 
$$
\frac{A}{p} + \frac{Bp + C}{p^2 + 1} = \frac{A(p^2 + 1) + p(Bp + C)}{p(p^2 + 1)}.
$$

Отсюда следует

$$
1 = Ap^2 + A + Bp^2 + Cp,
$$

T. e. 
$$
1 = (A + B)p^{2} + Cp + A.
$$

Приравнивая коэффициенты при  $p^2$ ,  $p^1$ ,  $p^0$ , получим

$$
\begin{cases}\nA+B=0 \\
C=0 \\
A=1\n\end{cases} \Rightarrow \begin{cases}\nA=1 \\
B=-1 \\
C=0\n\end{cases}.
$$

Следовательно,

$$
\frac{1}{p(p^2+1)} = \frac{1}{p} - \frac{p}{p^2+1}.
$$

Применение теоремы линейности и формул 1, 5 из таблицы изображений дает формулу для *y*(*t*), полученную выше по формуле обращения.

#### **Задания для самостоятельной работы.**

Восстановить оригиналы по данным *L*-изображениям:

a) 
$$
\hat{y}(p) = \frac{1}{(p-1)(p^2-4)}
$$
;   
\n(b)  $\hat{y}(p) = \frac{p-3}{p^2+4}$ ;   
\n(c)  $\hat{y}(p) = \frac{p-3}{p^2+4}$ ;   
\n(d)  $\hat{y}(p) = \frac{1}{p^3(p-1)}$ ;   
\n(e)  $\hat{y}(p) = \frac{p}{p^2+p-2}$ ;   
\n(f)  $\hat{y}(p) = \frac{p}{p^2+p-2}$ ;   
\n(g)  $\hat{y}(p) = \frac{1}{(p^2+1)^2}$ .

#### **Ответы:**

a)  $y(t) = -\frac{1}{2}e^{t} + \frac{1}{2}e^{2t} + \frac{1}{12}e^{-2t}$ 3 4 12  $y(t) = -\frac{1}{3}e^{t} + \frac{1}{4}e^{2t} + \frac{1}{12}e^{-2t}$ ; <br>
6)  $y(t) = \cos 2t - \frac{3}{2}\sin 2t$ ;  $\mathbf{B}$ )  $y(t)$ 2 1 2  $y(t) = -1 - t - \frac{t^2}{2} + e^t;$   $y(t) = \frac{1}{2}e^t + \frac{2}{2}e^{-2t}$ 3 3  $y(t) = \frac{1}{2}e^{t} + \frac{2}{2}e^{-2t}$ ; д)  $y(t) = -\frac{t}{2} \cos t + \frac{1}{2} \sin t$ 2 2  $=-\frac{v}{2}\cos t +$ *t*  $y(t) = -\frac{t}{2}\cos t + \frac{1}{2}\sin t$ .

### § 6. ПРИМЕНЕНИЕ ОПЕРАЦИОННОГО ИСЧИСЛЕНИЯ К РЕШЕНИЮ ДИФФЕРЕНЦИАЛЬНЫХ УРАВНЕНИЙ

Рассмотрим задачу Коши для линейного дифференциального уравнения с постоянными коэффициентами:

$$
\begin{cases}\na_0 y^{(n)} + a_1 y^{(n-1)} + \dots + a_n y = f(t), \\
y(0) = c_0, \quad y'(0) = c_1, \dots, \quad y^{(n-1)}(0) = c_{n-1}.\n\end{cases}
$$
\n(6)

Здесь  $c_k$  – заданные числа ( $k = 0, 1, ..., n-1$ ). Будем предполагать, что правая часть  $f(t)$  удовлетворяет требованиям  $1^0-3^0$  в определении оригинала. Из теории линейных дифференциальных уравнений следует: в этом случае решение  $y(t)$  и его производные всех порядков также удовлетворяют  $1^0$ - $3^0$ .

Применяя к обеим частям уравнения (6) операцию L, после вычислений с учетом теоремы линейности, формул для L-изображения производных (свойство 5<sup>0</sup> преобразования Лапласа) и начальных условий (6) получим соотношение вида

$$
(a_0 p^n + a_1 p^{n-1} + ... + a_n)\hat{y}(p) - c(p) = \hat{f}(p),
$$
 (7)

где  $c(p)$  – многочлен с коэффициентами, которые находятся по числам  $c_k$ , откуда следует:

$$
\hat{y}(p) = \frac{\hat{f}(p) + c(p)}{a_0 p^n + a_1 p^{n-1} + \dots + a_n}.
$$

Применение правила восстановления оригинала по его L-изображению дает искомое решение  $y(t)$  задачи Коши (6).

Обратим внимание, что в изложенной процедуре наглядно просматривается основной замысел операционного исчисления: дифференциальное уравнение (6) для оригинала  $y(t)$  заменено эквивалентным существенно более простым алгебраическим уравнением (7) для изображения  $\hat{y}(p)$ .

Примеры. Решить операционным методом следующие задачи Коши.

1) 
$$
\begin{cases} y'' - 3y' + 2y = e^t, \\ y(0) = y'(0) = 0. \end{cases}
$$

Решение. По теореме линейности имеем

$$
L[y''] - 3L[y'] + 2L[y] = L[e^t].
$$

Формулы  $5^0$   $\S$  3 для *L*-изображений производных с учетом начальных условий дают:

$$
L[y'(t)] = p \hat{y}(p) - y(0) = p \hat{y}(p),
$$

$$
L[y''(t)] = p^{2} \hat{y}(p) - py(0) - y'(0) = p^{2} \hat{y}(p).
$$

Подставляя с учетом равенства  $L[e^t] = \frac{1}{p-1}$ , получим

$$
(p^2 - 3p + 2)\hat{y}(p) = \frac{1}{p-1},
$$

откуда

$$
\hat{y}(p) = \frac{1}{(p-1)(p^2-3p+2)} = \frac{1}{(p-1)^2(p-2)}.
$$

По формуле обращения (5) найдем (см. пример 2 в  $\S$  5)

$$
y(t) = e^{2t} - (t+1)e^t.
$$

2) 
$$
\begin{cases} y'' + y = \cos t, \\ y(0) = y'(0) = 0 \end{cases}
$$

*Peшение*. С учетом формулы  $L[\cos t] = \frac{p}{p^2 + 1}$  аналогично предыдуще-

му примеру получим

$$
(p^2+1)\hat{y}(p) = \frac{p}{p^2+1},
$$

откуда

$$
\hat{y}(p) = \frac{p}{\left(p^2 + 1\right)^2} = \frac{p}{\left(p - i\right)^2 \left(p + i\right)^2}.
$$

По формуле обращения (5)

$$
y(t) = \left[e^{pt} (p-i)^2 \hat{y}(p)\right]_{p=i}^{i} + \left[e^{pt} (p+i)^2 \hat{y}(p)\right]_{p=-i}^{i} =
$$
\n
$$
= \left(\frac{pe^{pt}}{(p+i)^2}\right)_{p=i}^{i} + \left(\frac{pe^{pt}}{(p-i)^2}\right)_{p=-i}^{i} =
$$
\n
$$
= \frac{\left(e^{pt} + pte^{pt}\right) (p+i)^2 - 2(p+i) pe^{pt}}{(p+i)^4} \Big|_{p=i}^{i} + \frac{\left(e^{pt} + pte^{pt}\right) (p-i)^2 - 2(p-i) pe^{pt}}{(p-i)^4} \Big|_{p=-i}^{i} =
$$
\n
$$
= \frac{\left(e^{pt} + pte^{pt}\right) (p+i) - 2 pe^{pt}}{(p+i)^3} \Big|_{p=i}^{i} + \frac{\left(e^{pt} + pte^{pt}\right) (p-i) - 2 pe^{pt}}{(p-i)^3} \Big|_{p=-i}^{i} =
$$
\n
$$
= \frac{2ie^{it} - 2te^{it} - 2ie^{it}}{8i^3} + \frac{-2ie^{-it} - 2te^{-it} + 2ie^{-it}}{-8i^3} =
$$
\n
$$
= \frac{te^{it}}{4i} - \frac{te^{-it}}{4i} = \frac{t}{2} \cdot \frac{e^{it} - e^{-it}}{2i} = \frac{t \sin t}{2}.
$$

### § 7. ПРИМЕНЕНИЕ ОПЕРАЦИОННОГО ИСЧИСЛЕНИЯ К РЕШЕНИЮ СИСТЕМ ДИФФЕРЕНЦИАЛЬНЫХ УРАВНЕНИЙ

Рассмотрим задачу Коши для системы линейных дифференциальных уравнений с постоянными коэффициентами:

$$
\begin{cases}\n\dot{x}_1 = a_{11}x_1 + a_{12}x_2 + \dots + a_{1n}x_n + f_1(t), \\
\dot{x}_2 = a_{21}x_1 + a_{22}x_2 + \dots + a_{2n}x_n + f_2(t), \\
\vdots \\
\dot{x}_n = a_{n1}x_1 + a_{n2}x_n + \dots + a_{nn}x_n + f_n(t), \\
x_1(0) = c_1, x_2(0) = c_2, \dots, x_n(0) = c_n.\n\end{cases}
$$

Здесь  $x_1(t),...,x_n(t)$  – неизвестные функции;  $\dot{x}_1,...,\dot{x}_n$  – их производные по времени *t*. Обозначим

$$
x(t) = \begin{bmatrix} x_1(t) \\ \dots \\ x_n(t) \end{bmatrix}, \qquad f(t) = \begin{bmatrix} f_1(t) \\ \dots \\ f_n(t) \end{bmatrix}, \qquad c = \begin{bmatrix} c_1 \\ \dots \\ c_n \end{bmatrix}, \qquad A = \begin{bmatrix} a_{11} & \dots & a_{1n} \\ \dots & \dots & \dots \\ a_{n1} & \dots & a_{nn} \end{bmatrix},
$$

тогда задача Коши примет вид

$$
\dot{x} = Ax + f(t), \quad x(0) = c \tag{8}
$$

(производная столбца – столбец производных). Будем, как и в § 6, предполагать, что правая часть  $f(t)$  удовлетворяет (поэлементно) требованиям  $1^0$ -3<sup>0</sup> в определении оригинала, тогда, в силу теории линейных систем, решение  $x(t)$  задачи Коши и его производная  $\dot{x}(t)$  удовлетворяют  $1^0$ -3<sup>0</sup>.

Применяя к обеим частям уравнения (8) операцию L и вынося постоянный матричный множитель за знак L-изображения, получим

$$
p\,\hat{x}(p) - x(0) = A\,\hat{x}(p) + \hat{f}(p)
$$

(L-изображение столбца – столбец L-изображений) или, что то же самое,

$$
(pI - A)\hat{x}(p) = \hat{f}(p) + c.
$$

Здесь I – единичная матрица порядка *n*, учтено  $x(0) = c$ . Умножим обе части равенства слева на матрицу, обратную к  $pI - A$ :

$$
\hat{x}(p) = (pI - A)^{-1} [\hat{f}(p) + c]. \tag{9}
$$

Вычисляя по этой формуле по правилам линейной алгебры столбец  $\hat{x}(p)$ и затем применяя поэлементно правило восстановления оригинала по его L-изображению, получим искомое решение  $x(t)$  задачи Коши (8).

Примеры. Решить операционным методом следующие задачи Коши.

1) 
$$
\begin{cases} \n\dot{x}_1 = 2x_1 + x_2 + e^t, \\ \n\dot{x}_2 = x_1 + 2x_2, \\ \n\dot{x}_1(0) = x_2(0) = 0. \n\end{cases}
$$

*Решение*. Вводя обозначения  $x = \begin{bmatrix} x_1 \\ x_2 \end{bmatrix}$ ,  $f = \begin{bmatrix} e^t \\ 0 \end{bmatrix}$ ,  $c = \begin{bmatrix} 0 \\ 0 \end{bmatrix}$ ,  $A = \begin{bmatrix} 2 & 1 \\ 1 & 2 \end{bmatrix}$ , приведем задачу Коши к виду (8). По формуле (9)

$$
\hat{x}(p) = (pI - A)^{-1} \hat{f}(p).
$$

Здесь

$$
pI - A = \begin{bmatrix} p & 0 \\ 0 & p \end{bmatrix} - \begin{bmatrix} 2 & 1 \\ 1 & 2 \end{bmatrix} = \begin{bmatrix} p-2 & -1 \\ -1 & p-2 \end{bmatrix}, \ \hat{f}(p) = \begin{bmatrix} \frac{1}{p-1} \\ 0 \end{bmatrix}.
$$

По формуле для обращения матрицы второго порядка

$$
\begin{bmatrix} a & b \\ c & d \end{bmatrix}^{-1} = \frac{1}{\Delta} \begin{bmatrix} d & -b \\ -c & a \end{bmatrix}, \ \Delta = ad - bc \neq 0,
$$

получим

$$
(pI - A)^{-1} = \frac{1}{(p-2)^2 - 1} \begin{bmatrix} p-2 & 1 \ 1 & p-2 \end{bmatrix} = \frac{1}{p^2 - 4p + 3} \begin{bmatrix} p-2 & 1 \ 1 & p-2 \end{bmatrix}.
$$

Таким образом, с учетом  $p^2 - 4p + 3 = (p-1)(p-3)$ ,

$$
\hat{x}(p) = \begin{bmatrix} \hat{x}_1(p) \\ \hat{x}_2(p) \end{bmatrix} = \frac{1}{(p-1)(p-3)} \begin{bmatrix} p-2 & 1 \\ 1 & p-2 \end{bmatrix} \cdot \begin{bmatrix} \frac{1}{p-1} \\ 0 \end{bmatrix} = \begin{bmatrix} \frac{p-2}{(p-1)^2(p-3)} \\ \frac{1}{(p-1)^2(p-3)} \end{bmatrix}.
$$

Пусть  $\hat{x}_1(p) = \frac{p}{(p-1)^2 (p-3)}$  $\hat{x}_1(p) = \frac{p-2}{2}$  $1)^{2} (p-3)$  $=\frac{p-1}{2}$  $(-1)^{2}(p \hat{x}_1(p) = \frac{p}{p}$  $(p-1)^{2} (p)$ . По формуле обращения (5) получим

$$
x_1(t) = \frac{1}{(2-1)!} \left[ e^{pt} (p-1)^2 \hat{y}(p) \right]_{p=1}^{(2-1)} + \left[ e^{pt} (p-3) \hat{y}(p) \right]_{p=3} =
$$
  
= 
$$
\left( \frac{e^{pt} (p-2)}{p-3} \right) \Bigg|_{p=1} + \frac{e^{pt} (p-2)}{(p-1)^2} \Bigg|_{p=3} =
$$

$$
=\frac{\left(e^{pt}+(p-2)te^{pt}\right)(p-3)-e^{pt}(p-2)}{(p-3)^2}\Bigg|_{p=1}+\frac{e^{3t}}{4}=\frac{-2e^t+2te^t+e^t}{4}+\frac{e^{3t}}{4},
$$

$$
x_1(t)=\frac{(2t-1)e^t+e^{3t}}{4}.
$$

Аналогично,  $\hat{x}_2(p) = \frac{1}{(p-1)^2 (p-3)}$  $\hat{x}_2(p) = \frac{1}{2}$  $1)^{2} (p-3)$ =  $(-1)^{2}(p \hat{x}_2(p)$  $(p-1)^{2} (p)$ . По формуле (5) получим

$$
x_1(t) = \frac{1}{(2-1)!} \left[ e^{pt} (p-1)^2 \, \hat{y}(p) \right]_{p=1}^{(2-1)} + \left[ e^{pt} (p-3) \, \hat{y}(p) \right]_{p=3} =
$$

$$
= \left(\frac{e^{pt}}{p-3}\right)\Bigg|_{p=1} + \frac{e^{pt}}{(p-1)^2}\Bigg|_{p=3} = \frac{te^{pt}(p-3) - e^{pt}}{(p-3)^2}\Bigg|_{p=1} + \frac{e^{3t}}{4} = \frac{-2te^t - e^t}{4} + \frac{e^{3t}}{4},
$$

$$
x_2(t) = -\frac{(2t+1)e^t + e^{3t}}{4}.
$$

$$
2) \begin{cases} \n\dot{x}_1 = 2x_1 + x_2, \\ \n\dot{x}_2 = 2x_2 + 4x_3, \\ \n\dot{x}_3 = x_1 - x_3, \\ \n\dot{x}_1(0) = 13, x_2(0) = 12, \dots, x_3(0) = 2. \n\end{cases}
$$

Решение. Введем обозначения:

$$
x = \begin{bmatrix} x_1 \\ x_2 \\ x_3 \end{bmatrix}, \quad f = \begin{bmatrix} 0 \\ 0 \\ 0 \end{bmatrix}, \quad c = \begin{bmatrix} 13 \\ 12 \\ 2 \end{bmatrix}, \quad A = \begin{bmatrix} 2 & 1 & 0 \\ 0 & 2 & 4 \\ 1 & 0 & -1 \end{bmatrix},
$$

тогда задача Коши примет вид

$$
\dot{x} = Ax, \quad x(0) = c.
$$

Применяя к обеим частям уравнения операцию L и вынося постоянный матричный множитель за знак L-изображения, получим

$$
p\hat{x}(p) - x(0) = A\hat{x}(p), \implies \begin{cases} p\hat{x}_1 - 13 = 2\hat{x}_1 + \hat{x}_2, \\ p\hat{x}_2 - 12 = 2\hat{x}_2 + 4\hat{x}_3, \\ p\hat{x}_3 - 2 = \hat{x}_1 - \hat{x}_3, \end{cases}
$$

или, что то же,

$$
(pI - A)\hat{x}(p) = c, \implies \begin{cases} (p-2)\hat{x}_1 - \hat{x}_2 = 13, \\ (p-2)\hat{x}_2 - 4\hat{x}_3 = 12, \\ -\hat{x}_1 + (p+1)\hat{x}_3 = 2. \end{cases}
$$

Полученную систему решим по формулам Крамера:

$$
\hat{x}_1 = \frac{\Delta_1}{\Delta}, \quad \hat{x}_2 = \frac{\Delta_2}{\Delta}, \quad \hat{x}_3 = \frac{\Delta_3}{\Delta},
$$

где

$$
\Delta = \begin{vmatrix} p-2 & -1 & 0 \\ 0 & p-2 & -4 \\ -1 & 0 & p+1 \end{vmatrix} = p^3 - 4p^2 + 4p + p^2 - 4p + 4 - 4 - 0 = p^3 - 3p^2 = p^2(p-3),
$$

$$
\Delta_1 = \begin{vmatrix} 13 & -1 & 0 \\ 12 & p-2 & -4 \\ 2 & 0 & p+1 \end{vmatrix} = 13p^2 - 13p - 26 + 8 - (-12p - 12) = 13p^2 - p - 6,
$$

$$
\Delta_2 = \begin{vmatrix} p-2 & 13 & 0 \\ 0 & 12 & -4 \\ -1 & 2 & p+1 \end{vmatrix} = 12p^2 - 12p - 24 + 52 - (-8p + 16) = 12p^2 - 4p + 12,
$$

$$
\Delta_3 = \begin{vmatrix} p-2 & -1 & 13 \\ 0 & p-2 & 12 \\ -1 & 0 & 2 \end{vmatrix} = 2p^2 - 8p + 8 + 12 - (-13p + 26) = 2p^2 + 5p - 6.
$$

Подставляя полученные значения определителей в формулы, получим

$$
\hat{x}_1(p) = \frac{13p^2 - p - 6}{p^2(p-3)},
$$
  

$$
\hat{x}_2(p) = \frac{12p^2 - 4p + 12}{p^2(p-3)},
$$
  

$$
\hat{x}_3(p) = \frac{2p^2 + 5p - 6}{p^2(p-3)}.
$$

Для вычисления оригиналов разложим правильные рациональные дроби в сумму простейших дробей:

$$
\frac{\Delta_k}{p^2(p-3)} = \frac{A}{p} + \frac{B}{p^2} + \frac{C}{p-3} \quad (k = 1, 2, 3).
$$

Для нахождения неопределенных коэффициентов *A, B, C* в правой части равенства приведем дроби к общему знаменателю и уравняем числители:

$$
\Delta_k = Ap(p-3) + B(p-3) + Cp^2 \quad (k = 1, 2, 3),
$$
  
T. e.  

$$
13p^2 - p - 6 = Ap(p-3) + B(p-3) + Cp^2.
$$

Придавая конкретные значения аргументу р, получим значения коэффициентов:

$$
p = 0: -6 = -3B, B = 2,
$$
  
\n
$$
p = 3: 108 = 9C, C = 12,
$$
  
\n
$$
p = 2: 44 = -2A - B + 4C, A = 1,
$$
  
\n
$$
\frac{13p^{2} - p - 6}{p^{2}(p - 3)} = \frac{1}{p} + \frac{2}{p^{2}} + \frac{12}{p - 3}.
$$

Применяя к слагаемым формулы 2, 3 из таблицы изображений и затем теорему линейности (справа налево), получим результат:

$$
x_1(t) = 1 + 2t + 12e^{3t}
$$

Аналогично,

$$
12p^{2} - 4p + 12 = Ap(p - 3) + B(p - 3) + Cp^{2},
$$
  
\n
$$
p = 0: 12 = -3B, B = -4,
$$
  
\n
$$
p = 3: 108 = 9C, C = 12,
$$
  
\n
$$
p = 2: 52 = -2A - B + 4C, A = 0,
$$
  
\n
$$
\frac{12p^{2} - 4p + 12}{p^{2}(p - 3)} = -\frac{4}{p^{2}} + \frac{12}{p - 3},
$$
  
\n
$$
\frac{x_{2}(t) = -4t + 12e^{3t}}{p^{2} + p - 3}.
$$
  
\n
$$
2p^{2} + 5p - 6 = Ap(p - 3) + B(p - 3) + Cp^{2},
$$
  
\n
$$
p = 0: -6 = -3B, B = 2,
$$
  
\n
$$
p = 3: 27 = 9C, C = 3,
$$
  
\n
$$
p = 2: 12 = -2A - B + 4C, A = -1,
$$
  
\n
$$
\frac{2p^{2} + 5p - 6}{p^{2}(p - 3)} = -\frac{1}{p} + \frac{2}{p^{2}} + \frac{3}{p - 3},
$$
  
\n
$$
x_{3}(t) = -1 + 2t + 3e^{3t}.
$$

#### Задания для самостоятельной работы.

Решить операционным методом задачу Коши:

6)  $\begin{cases} y'' - y' = te^t, \\ y(0) = 1, \ y'(0) = 0; \end{cases}$ a)  $\begin{cases} y'' - 4y' + 3y = e^t, \\ y(0) = y'(0) = 0; \end{cases}$  $\begin{cases} \n\dot{x}_1 = x_1 + 2x_2, \\ \n\dot{x}_2 = 2x_1 + x_2 + e^{-t}, \n\end{cases}$ B)  $\begin{cases} y'' + y = \sin t, \\ y(0) = 0, y'(0) = 1; \end{cases}$  $x_1(0) = x_2(0) = 0$  $\begin{cases} \n\dot{x}_1 = 3x_1 - 2x_2 + e^{2t}, \\ \n\dot{x}_2 = x_1 + x_2, \n\end{cases}$ ( $\dot{x}_1 = x_2$ ,<br>
e)  $\begin{cases} \dot{x}_1 = x_2, \\ \dot{x}_2 = -x_1 + \cos t, \end{cases}$  $x_1(0)=1$ ,  $x_2(0)=0$ ;  $x_1(0) = x_2(0) = 0;$  $f(x_1 = x_1 - x_2 + x_3,$ <br>  $f(x_2 = x_1 + x_2 - x_3,$ <br>  $f(x_3 = -x_2 + 2x_3,$  $x_1(0) = 4, x_2(0) = -3, x_3(0) = 2.$ 

Ответы:

a) 
$$
y(t) = \frac{1}{4}e^{3t} - \frac{2t+1}{4}e^{t}
$$
;  
\n5)  $y(t) = \left(\frac{t^{2}}{2} - t + 1\right)e^{t}$ ;  
\n  
\n**B**)  $y(t) = -\frac{t}{2}\cos t + \frac{3}{2}\sin t$ ;  
\n**F**)  $x_{1}(t) = \frac{1}{8}e^{3t} - \frac{1+4t}{8}e^{-t}$ ,  $x_{2}(t) = \frac{1}{8}e^{3t} + \frac{-1+4t}{8}e^{-t}$ ;  
\n**A**)  $x_{1}(t) = e^{2t}(2\sin t + 1)$ ,  $x_{2}(t) = e^{2t}(\sin t - \cos t + 1)$ ;  
\n**e**)  $x_{1}(t) = \frac{t}{2}\sin t$ ,  $x_{2}(t) = \frac{t}{2}\cos t + \frac{1}{2}\sin t$ ;  
\n**Example**  
\n**Example**  
\n**Example**  
\n**Example**  
\n**Example**  
\n**Example**  
\n**Example**  
\n**Example**  
\n**Example**  
\n**Example**  
\n**Example**  
\n**Example**  
\n**Example**  
\n**Example**  
\n**Example**  
\n**Example**  
\n**Example**  
\n**Example**  
\n**Example**  
\n**Example**  
\n**Example**  
\n**Example**  
\n**Example**  
\n**Example**  
\n**Example**  
\n**Example**  
\n**Example**  
\n**Example**  
\n**Example**  
\n**Example**  
\n**Example**  
\n**Example**  
\n**Example**  
\n**Example**  
\n**Example**  
\n**Example**  
\n**Example**  
\n**Example**  
\n**Example**  
\n**Example**  
\n**Example**  
\n**Example**  
\n**Example**  
\n**Example**  
\n**Example**  
\n**Example**  
\n**Example**  
\n**Example**  
\n**Example**  
\

# **§ 8. ПЕРЕДАТОЧНАЯ ФУНКЦИЯ ЛИНЕЙНОЙ СТАЦИОНАРНОЙ ЦЕПИ**

В теории автоматического управления широко применяется описание функционирования автоматических устройств на языке «вход – выход» (рис. 8).

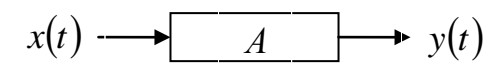

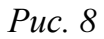

Здесь *x*(*t*) – входной сигнал (входное воздействие),

*y*(*t*) – выходной сигнал (реакция на входное воздействие),

*A* – правило работы системы:

$$
y(t) = A x(t).
$$

**Определение 2.** Автоматическое устройство называется *линейной цепью*, если выполняется *принцип суперпозиции*:

 $A(x_1 + ... + x_s) = Ax_1 + ... + Ax_s,$ 

т. е. если реакция устройства на суперпозицию (результат наложения) нескольких входных воздействий равна сумме реакций на отдельные воздействия.

**Определение 3.** Автоматическое устройство называется *стационарной цепью*, если форма выходного сигнала полностью определяется формой входного сигнала:

$$
Ax(t-t_0) = y(t-t_0)
$$
 при beex  $t_0 \ge 0$ .

В ряде случаев входной и выходной сигналы линейной стационарной цепи связаны соотношением вида

$$
a_0 y^{(n)} + a_1 y^{(n-1)} + \dots + a_n y = b_0 x^{(m)} + b_1 x^{(m-1)} + \dots + b_m x, \qquad (10)
$$

где  $a_k$ ,  $b_k$  – постоянные; в этой ситуации свойства линейности и стационарности следуют из теории линейных дифференциальных уравнений. Применяя при нулевых начальных условиях

$$
x(0) = x'(0) = ... = x^{(m-1)}(0) = y(0) = y'(0) = ... = y^{(n-1)}(0) = 0
$$

к обеим частям равенства (10) операцию  $L$ , получим

$$
(a_0p^n + a_1p^{n-1} + ... + a_n)\hat{y}(p) = (b_0p^m + b_1p^{m-1} + ... + b_m)\hat{x}(p),
$$

откуда

$$
\hat{y}(p) = W(p)\hat{x}(p),\tag{11}
$$

где

$$
W(p) = \frac{b_0 p^m + b_1 p^{m-1} + \dots + b_m}{a_0 p^n + a_1 p^{n-1} + \dots + a_n}.
$$
 (12)

Определение 4. Рациональная дробь (12) называется передаточной функцией линейной стационарной цепи (10).

Формула (11) задает правило работы цепи на языке L-изображений: на этом языке реакция цепи на входное воздействие сводится к умножению на «передаточный коэффициент»  $W(p)$ . В теории автоматического управления, радиотехнике, электротехнике широко применяется задание линейных стационарных цепей с помощью передаточной функции (рис. 9).

$$
\hat{x}(p) \longrightarrow W(p) \longrightarrow \hat{y}(p)
$$

Пример. Входным сигналом радиоприемника является падение напряжения  $U(t)$  на зажимах антенны, выходным сигналом (с точностью до трансформации электрической энергии в звуковую) – контурный ток  $I(t)$ , возбуждаемый в колебательном контуре (рис. 10).

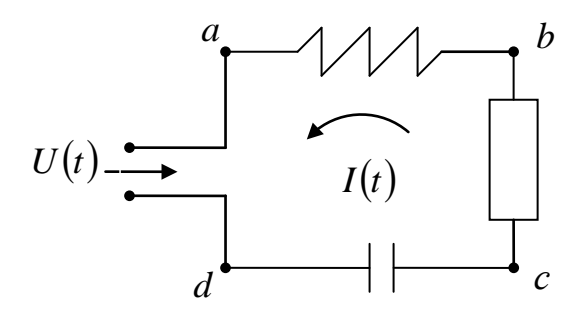

Puc.  $10$ 

По второму закону Кирхгофа (закону напряжений) сумма падений напряжения на двуполюсниках *ab*, *bc* и *cd* равна падению напряжения на двуполюснике *ad*:

$$
U_{ab} + U_{bc} + U_{cd} = U(t).
$$
 (13)

По правилам электротехники

$$
U_{ab}=L\dot{I}, U_{bc}=R I, U_{cd}=\frac{1}{C}\int I dt,
$$

где L, R, C - положительные постоянные. Подставляя эти выражения в (13) и дифференцируя обе части равенства по  $t$  (чтобы избавиться от интеграла), получим соотношение вида (10):

$$
L\ddot{I} + R\dot{I} + \frac{1}{C}I = \dot{U}(t).
$$

Применяя к обеим частям при нулевых начальных условиях операцию L, получим

$$
\left(L p^2 + R p + \frac{1}{C}\right)\hat{I}(p) = p\hat{U}(p),
$$

откуда  $\hat{I}(p) = W(p)\hat{U}(p)$ , где

$$
W(p) = \frac{p}{L p^2 + R p + \frac{1}{C}}.
$$
\n(14)

Таким образом, радиоприемник - линейная стационарная цепь с передаточной функцией (14).

Замечание 1. Фундаментальное свойство линейной стационарной цепи, которое может быть принято за определение, состоит в том, что она *пе*реводит одночастотный сигнал (гармонику) в сигнал той же частоты:

$$
x(t) = A_1 \sin(\omega t + \varphi_1) \Rightarrow y(t) = A_2 \sin(\omega t + \varphi_2).
$$

Отношение

$$
K(\omega) = \frac{A_2}{A_1}
$$

называется коэффициентом усиления на частоте о или частотной характеристикой линейной стационарной цепи. Справедлива формула

$$
K(\omega) = |W(i\omega)| \tag{15}
$$

(частотная характеристика равна модулю передаточной функции при  $p = i \omega$ ).

Вычислим по формулам (14), (15) частотную характеристику радиоприемника:

$$
W(i\omega) = \frac{i\omega}{L(i\omega)^2 + Ri\omega + \frac{1}{C}} = \frac{i\omega}{\frac{1}{C} - L\omega^2 + Ri\omega} = \frac{i\omega\left(\frac{1}{C} - L\omega^2 - Ri\omega\right)}{\left(\frac{1}{C} - L\omega^2 + Ri\omega\right)\left(\frac{1}{C} - L\omega^2 - Ri\omega\right)} = \frac{R\omega^2 + \omega\left(\frac{1}{C} - L\omega^2\right)i}{\left(\frac{1}{C} - L\omega^2\right)^2 + R^2\omega^2} = \frac{R + \left(\frac{1}{C\omega} - L\omega\right)i}{\left(\frac{1}{C\omega} - L\omega\right)^2 + R^2},
$$

$$
ReW(i\omega) = \frac{R}{\left(\frac{1}{C\omega} - L\omega\right)^2 + R^2}, \quad ImW(i\omega) = \frac{\frac{1}{C\omega} - L\omega}{\left(\frac{1}{C\omega} - L\omega\right)^2 + R^2}.
$$

Тогда

$$
|W(i\omega)| = \sqrt{(Rew)^2 + (Im W)^2} = \sqrt{\frac{R^2 + (\frac{1}{C\omega} - L\omega)^2}{(\frac{1}{C\omega} - L\omega)^2 + R^2}} =
$$

$$
= \sqrt{\left(\frac{1}{C\omega} - L\omega\right)^2 + R^2} = \frac{1}{\sqrt{R^2 + \frac{L^2}{\omega^2} \left(\omega^2 - \frac{1}{CL}\right)^2}}.
$$

Следовательно,

$$
K(\omega) = \frac{1}{\sqrt{R^2 + \frac{L^2}{\omega^2} (\omega^2 - \omega_0^2)^2}},
$$

где *LC*  $\omega_0 = \frac{1}{\sqrt{LC}}$  – собственная частота радиоприемника. Эта формула объясняет принцип работы радиоприемника: чтобы услышать сигнал частоты  $\omega$ , нужно настроить собственную частоту на входную:  $\omega_0 = \omega$ , тогда  $K = \max$  и входной сигнал малой амплитуды становится слышимым.

**Замечание 2.** Приведем пример линейной стационарной цепи с *векторным* выходным сигналом (под вектором понимается столбец, рис. 11).

Линейная стационарная система автоматического управления [3] моделируется векторным дифференциальным уравнением вида

$$
\dot{y} = A y + b x(t). \tag{16}
$$

Здесь  $x(t)$  – управляющий сигнал; b – вектор размера n, называемый вектором управляемости; А - матрица управляемого объекта; вектор  $y(t)$  задает состояние управляемого объекта в момент t.

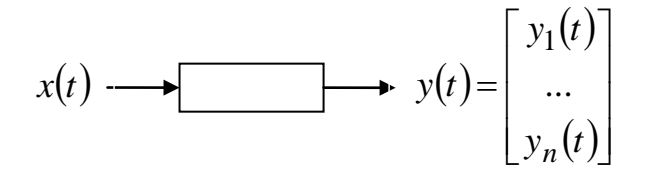

Puc.  $11$ 

Применяя при нулевых начальных условиях к обеим частям равенства (16) операцию L, получим

$$
p \hat{y}(p) = A \hat{y}(p) + b \hat{x}(p).
$$

Как и в § 7, L-изображение вектора вычисляется поэлементно. Найдем отсюда  $\hat{y}(p)$ :

$$
(pI-A)\hat{y}(p)=b\hat{x}(p),
$$

откуда

$$
\hat{y}(p) = W(p)\hat{x}(p), \text{ rate } W(p) = (pI - A)^{-1}b. \tag{17}
$$

Очевидно, при каждом  $p W(p)$  – вектор-столбец. Таким образом, система управления (16) - линейная стационарная цепь с передаточной векторфункцией (17).

### § 9. СВЕРТКА ДВУХ ФУНКЦИЙ. ТЕОРЕМА О СВЕРТКЕ

**Определение 5.** Пусть функции  $f(t)$ ,  $g(t)$  удовлетворяют требованиям  $1^0$ -3<sup>0</sup> в определении оригинала. Сверткой функций  $f(t)$ ,  $g(t)$  называется третья функция, вычисляемая по формуле

$$
f * g = \int_{0}^{t} f(s)g(t-s) ds.
$$
 (18)

Например,

$$
t^3 * t^2 = \int_0^t s^3 (t-s)^2 ds = \int_0^t (t^2 s^3 - 2t s^4 + s^5) ds = \left[ \frac{t^2 s^4}{4} - \frac{2t s^5}{5} + \frac{s^6}{6} \right]_0^t = \frac{t^6}{60}.
$$

Нетрудно убедиться, что функция (18) также удовлетворяет требованиям  $1^0 - 3^0$ .

Лемма 2. Имеет место равенство

$$
f * g = g * f.
$$

Доказательство. Выполним в (18) замену переменной интегрирования. Положим  $s = t - \sigma$ , тогда  $ds = -d\sigma$ . Если  $s = 0 \Rightarrow \sigma = t$ , если  $s = t \Rightarrow \sigma = 0$ . Поэтому

$$
f * g = \int_{t}^{0} f(t-\sigma) g(\sigma) (-d\sigma) = \int_{0}^{t} g(\sigma) f(t-\sigma) d\sigma = g * f.
$$

В приложениях операционного исчисления важную роль играет следующая теорема.

Теорема 2. L-изображение свертки двух оригиналов равно произведению их L-изображений:

$$
L[f * g] = L[f] \cdot L[g].
$$
\n(19)

**Доказательство.** Обозначим  $y(t) = f * g$ . Далее равенство (19) доказывается при  $p$  в полуплоскости Re  $p \ge \max\{v_1, v_2\}$ , где  $v_k$  – показатели роста функций  $f$ ,  $g$ , тогда рассматриваемые несобственные интегралы сходятся (лемма 1) и проводимые преобразования корректны; затем оно может быть аналитически продолжено в  $p$ -плоскость. По определению (1) преобразования Лапласа имеем

$$
L[f * g] = L[y(t)] = \int_{0}^{\infty} e^{-pt} y(t) dt = \int_{0}^{\infty} e^{-pt} dt \int_{0}^{t} f(s) g(t-s) ds.
$$

Обозначим  $\boldsymbol{\mathcal{D}}$  область на  $(s,t)$ -плоскости, изображенную на рис. 12 (для наглядности ∞ изображена точкой на числовой оси).

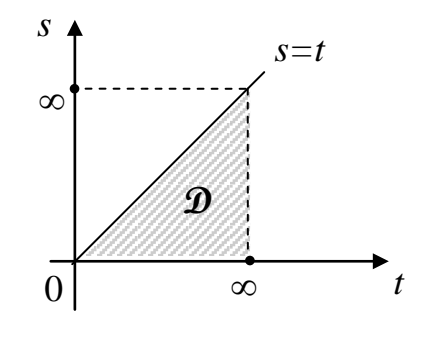

Puc.  $12$ 

По правилу преобразования двойного интеграла в повторный, примененному справа налево, получим

$$
L[f * g] = \iint_{\mathfrak{D}} e^{-pt} f(s) g(t-s) ds dt.
$$

Подставим  $e^{-pt} = e^{-ps}e^{-p(t-s)}$  и перейдем к повторному интегралу в другом порядке:

$$
L[f * g] = \int_{0}^{\infty} e^{-ps} f(s) ds \int_{s}^{\infty} e^{-p(t-s)} g(t-s) dt.
$$

Выполним во втором интеграле замену переменной интегрирования. Пусть  $t-s=\sigma$  или  $t=s+\sigma$ , тогда  $dt=d\sigma$ . Если  $t=s \Rightarrow \sigma=0$ , если  $t=\infty \Rightarrow \sigma=\infty$ . Получим

$$
L[f * g] = \int_{0}^{\infty} e^{-ps} f(s) ds \cdot \int_{0}^{\infty} e^{-p\sigma} g(\sigma) d\sigma = L[f] \cdot L[g].
$$

Теорема доказана.

#### Задания для самостоятельной работы.

Вычислить свертку следующих функций:

a)  $e^{3t} * e^t$ ; 6)  $\cos t * \cos 3t$ ; <br>B)  $e^t * \sin t$ ; r)  $e^{2t}$ cos  $t * e^t$ ; <br>  $\Box$   $t^2 * \sin 2t$ ; <br> e)  $\arctg t * t$ .

Ответы:

a) 
$$
\frac{e^{3t} - e^t}{2}
$$
;  
\nb)  $\frac{1}{2}e^t - \frac{\cos t + \sin t}{2}$ ;  
\n
$$
\frac{1}{2}e^t - \frac{\cos t + \sin t}{2}
$$
;  
\n
$$
\frac{1}{2}e^t + \frac{1}{4}\cos 2t - \frac{1}{4}
$$
;  
\n
$$
\frac{1}{2}e^t - \frac{1}{4}\cos 2t - \frac{1}{4}
$$
;  
\n
$$
\frac{1}{2}e^t - \frac{1}{4}\cos 2t - \frac{1}{4}
$$
;  
\n
$$
\frac{1}{2}e^t - \frac{1}{4}\cos 2t - \frac{1}{4}
$$
;  
\n
$$
\frac{1}{2}e^t - \frac{1}{4}\cos 2t - \frac{1}{4}
$$
;  
\n
$$
\frac{1}{2}e^t - \frac{1}{4}\cos 2t - \frac{1}{4}
$$
;  
\n
$$
\frac{1}{2}e^t - \frac{1}{4}\cos 2t - \frac{1}{4}
$$
;  
\n
$$
\frac{1}{2}e^t - \frac{1}{4}\cos 2t - \frac{1}{4}
$$
;  
\n
$$
\frac{1}{2}e^t - \frac{1}{4}\cos 2t - \frac{1}{4}
$$
;  
\n
$$
\frac{1}{2}e^t - \frac{1}{4}\cos 2t - \frac{1}{4}
$$
;  
\n
$$
\frac{1}{2}e^t - \frac{1}{4}\cos 2t - \frac{1}{4}
$$
;  
\n
$$
\frac{1}{2}e^t - \frac{1}{4}\cos 2t - \frac{1}{4}
$$
;  
\n
$$
\frac{1}{2}e^t - \frac{1}{4}\cos 2t - \frac{1}{4}
$$
;  
\n
$$
\frac{1}{2}e^t - \frac{1}{4}\cos 2t - \frac{1}{4}
$$
;  
\n
$$
\frac{1}{2}e^t - \frac{1}{4}\cos 2t - \frac{1}{4}
$$
;  
\n
$$
\frac{1}{2}e^t - \frac{1}{4}\cos 2t - \frac{1}{4}
$$
;  
\n
$$
\frac{1}{2}e^t - \frac
$$

#### § 10. ФОРМУЛА ДЮАМЕЛЯ

В § 8 было установлено удобное правило описания линейных стационарных цепей на языке L-изображений с помощью передаточной функции - формулы (11), (12). Укажем часто применяемый способ описания цепей этого класса на языке оригиналов с использованием понятия «свертка». Для большей наглядности и упрощения записей рассмотрим частный случай цепи (10):

$$
a_0 y^{(n)} + a_1 y^{(n-1)} + \dots + a_n y = x(t).
$$
 (20)

Выходной сигнал  $y(t)$  вычисляется по входному сигналу  $x(t)$  как решение задачи Коши для дифференциального уравнения (20) при нулевых начальных условиях:

$$
y(0) = y'(0) = ... = y^{(n-1)}(0) = 0.
$$

Полученное далее правило остается верным для цепей общего вида (10).

Обозначим  $w(t)$  реакцию цепи (20) на сигнал 1(t) (рис. 13).

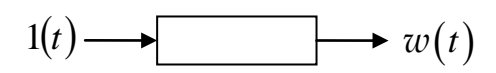

Puc.  $13$ 

Это означает, что  $w(t)$  – решение задачи Коши

$$
\begin{cases}\na_0w^{(n)} + a_1w^{(n-1)} + \dots + a_nw = 1(t), \\
w(0) = w'(0) = \dots = w^{(n-1)}(0) = 0.\n\end{cases}
$$
\n(21)

**Теорема 3.** Реакция  $y(t)$  линейной стационарной цепи (20) на входное воздействие  $x(t)$  дается формулой

$$
y(t) = w'(t) * x(t),
$$
\n<sup>(22)</sup>

где  $w(t) - \phi$ ункция (21).

Доказательство. Достаточно проверить справедливость для функции (22) равенства  $\hat{y}(p) = W(p)\hat{x}(p)$ , где  $W(p)$  – передаточная функция цепи (20). Из определения функции  $w(t)$  следует:

$$
\hat{w}(p) = W(p)\hat{1}(p) = \frac{1}{p}W(p).
$$

Применяя к обеим частям равенства (22) операцию L, с учетом теоремы о свертке (19), формулы для L-изображения производной и требования  $w(0)=0$  получим

$$
\hat{y}(p) = L\left[w'(t)\right] \cdot L\left[x(t)\right] = p\,\hat{w}(p)\,\hat{x}(p) = W(p)\,\hat{x}(p).
$$

Теорема доказана.

Формула (22) называется формулой Дюамеля. Функция w(t) называется переходной функцией линейной стационарной цепи (20).

Пример. Найти переходную функцию линейной стационарной цепи

$$
y'' + 3y' + 2y = x(t).
$$

Пользуясь формулой Дюамеля, найти реакцию цепи на гармонику  $x(t) = \cos t$ .

Решение. Переходная функция  $w(t)$  есть решение задачи Коши вида  $(21)$ :

$$
\begin{cases} w'' + 3w' + 2w = 1(t), \\ w(0) = w'(0) = 0. \end{cases}
$$

Применим к обеим частям уравнения операцию L и вычислим затем с учетом формулы  $\hat{l}(t) = \frac{1}{p} L$ -изображение  $w(t)$ :

$$
p^2\hat{w}(p) + 3p\hat{w}(p) + 2\hat{w}(p) = \frac{1}{p},
$$

$$
\hat{w}(p) = \frac{1}{p(p^2 + 3p + 2)} = \frac{1}{p(p+1)(p+2)}.
$$

Разлагая полученную рациональную дробь в сумму элементарных дробей, получим

$$
\frac{1}{p(p+1)(p+2)} = \frac{A}{p} + \frac{B}{p+1} + \frac{C}{p+2} = \frac{A(p+1)(p+2) + Bp(p+2) + Cp(p+1)}{p(p+1)(p+2)},
$$
  
\n
$$
1 = A(p+1)(p+2) + Bp(p+2) + Cp(p+1),
$$
  
\n
$$
p = 0: \quad 1 = 2A, \quad A = \frac{1}{2},
$$
  
\n
$$
p = -1: \quad 1 = -B, \quad B = -1,
$$
  
\n
$$
p = -2: \quad 1 = 2C, \quad C = \frac{1}{2}.
$$
  
\n
$$
\hat{w}(p) = \frac{1}{2} \left( \frac{1}{p} - \frac{2}{p+1} + \frac{1}{p+2} \right).
$$

Откуда по правилу восстановления оригинала по L-изображению

$$
w(t) = \frac{1}{2} \left( 1 - 2e^{-t} + e^{-2t} \right).
$$

В силу теоремы 3 для вычисления реакции цепи на входной сигнал  $x(t) = \cos t$  нужно «свернуть» его с производной  $w'(t) = e^{-t} - e^{-2t}$  по формулам (22), (18):

$$
y(t) = (e^{-t} - e^{-2t}) * \cos t = \int_{0}^{t} (e^{-s} - e^{-2s}) \cos(t - s) ds,
$$

T. e. 
$$
\int_{0}^{t} (e^{-s} - e^{-2s}) \cos(t-s) ds = \int_{0}^{t} e^{-s} \cos(t-s) ds - \int_{0}^{t} e^{-2s} \cos(t-s) ds.
$$

Вычислим эти интегралы с использованием формулы интегрирования по частям и приема «возвратного» интегрирования:

$$
\int_{0}^{t} e^{-s} \cos(t-s) ds = \begin{vmatrix} u = e^{-s} & du = -e^{-s} ds \\ dv = \cos(t-s) ds & v = -\sin(t-s) \end{vmatrix} =
$$
  
\n
$$
= -e^{-s} \sin(t-s) \Big|_{0}^{t} - \int_{0}^{t} e^{-s} \sin(t-s) ds = \sin t - \int_{0}^{t} e^{-s} \sin(t-s) ds =
$$
  
\n
$$
= \begin{vmatrix} u = e^{-s} & du = -e^{-s} ds \\ dv = \sin(t-s) ds & v = \cos(t-s) \end{vmatrix} = \sin t - e^{-s} \cos(t-s) \Big|_{0}^{t} - \int_{0}^{t} e^{-s} \cos(t-s) ds.
$$
  
\n
$$
2 \int_{0}^{t} e^{-s} \cos(t-s) ds = \sin t - e^{-t} + \cos t,
$$
  
\n
$$
\int_{0}^{t} e^{-s} \cos(t-s) ds = \frac{1}{2} (\sin t + \cos t - e^{-t}).
$$

Аналогично, получим

$$
\int_{0}^{t} e^{-2s} \cos(t-s) ds = \frac{1}{5} \left( \sin t + 2 \cos t - 2e^{-2t} \right).
$$

Разность полученных интегралов дает искомый результат:

$$
y(t) = \frac{1}{10} \Big( \cos t + 3 \sin t - 5 e^{-t} + 4 e^{-2t} \Big).
$$

#### Задания для самостоятельной работы.

Найти переходные функции линейных стационарных цепей:

a) 
$$
y'' + 4y' + 3y = x(t)
$$
;  
\n(b)  $y'' + 4y' + 4y = x(t)$ ;  
\n(c)  $y'' + 4y' + 4y = x(t)$ 

Пользуясь формулой Дюамеля, найти реакции этих цепей на сигналы  $x_1(t) = \sin t, x_2(t) = e^{-t}.$ 

Ответы:

a) 
$$
w(t) = \frac{e^{-3t} - 3e^{-t}}{6} + \frac{1}{3}, y_1(t) = \frac{-e^{-3t} + 5e^{-t}}{20} + \frac{1}{10}(\sin t - 2\cos t),
$$
  
\n $y_2(t) = \frac{e^{-3t} - e^{-t}}{4} + \frac{1}{2}te^{-t};$   
\n6)  $w(t) = -\frac{e^{-2t}}{4}(1 + 2t) + \frac{1}{4}, y_1(t) = \frac{e^{-2t}}{25}(4 + 5t) + \frac{1}{25}(3\sin t - 4\cos t),$   
\n $y_2(t) = -e^{-2t}(1 + t) + e^{-t};$   
\n**B**)  $w(t) = -\frac{e^{-2t}}{5}(2\sin t + \cos t) + \frac{1}{5}, y_1(t) = \frac{e^{-2t}}{8}(\sin t + \cos t) + \frac{1}{8}(\sin t - \cos t),$   
\n $y_2(t) = -\frac{e^{-2t}}{2}(\sin t + \cos t) + \frac{e^{-t}}{2}.$ 

### § 11. ДЕЛЬТА-ФУНКЦИЯ. ФИЛЬТРУЮЩЕЕ СВОЙСТВО ДЕЛЬТА-ФУНКЦИИ

В заключение изложим кратко широко применяемый в расчетах прием, предложенный в начале прошлого века английским физиком Дираком.

Определение 6. Дельта-функцией называется производная функции Хевисайла:

$$
\delta(t) = 1'(t). \tag{23}
$$

Из определения следует:

$$
\delta(t) = \begin{cases} 0 & \text{IPM} & t \neq 0, \\ \infty & \text{IPM} & t = 0. \end{cases}
$$

(при  $t = 0$  «касательная» к графику функции  $1(t)$  (см. рис. 3) направлена вертикально, поэтому ее угловой коэффициент  $1'(0) = \infty$ ). Очевидно,  $\delta(t)$  не является функцией в обычном смысле; в современной терминологии определяется как обобщенная функциия или распределение [6]. В основе приложений дельта-функции лежит правило, называемое ее фильтрующим свойством. Мы приведем это правило с кратким пояснением и укажем приложение к теории автоматического управления.

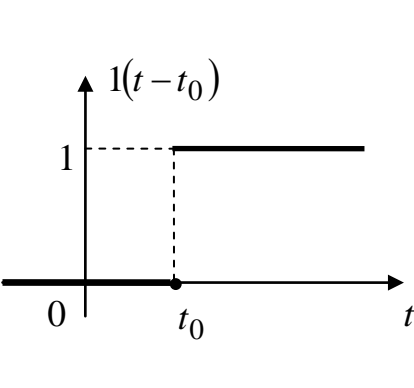

Puc.  $14$ 

Из (23) следует (рис. 14): при любом  $t_0$ 

$$
\delta(t - t_0) = 1'(t - t_0) = \begin{cases} 0 & \text{npu} \quad t \neq t_0, \\ \infty & \text{npu} \quad t = t_0. \end{cases}
$$
 (24)

Точка  $t = t_0$  называется *носителем* функции  $\delta(t - t_0)$ .

**Теорема 4.** *Для любой непрерывной на оси функции f* (*t*) *и любой*  <sup>0</sup>*t* ∈ *верно равенство*

$$
\int_{-\infty}^{\infty} f(t)\delta(t - t_0)dt = f(t_0).
$$
 (25)

Таким образом, дельта-функция с носителем  $t_0$  «отбирает» из всех значений функции значение в точке  $t_0$  – фильтрует множество значений.

Приведем нестрогое пояснение. Формальные вычисления по формуле (24) дают

$$
\text{hyp } t \neq t_0 \ f(t)\delta(t - t_0) = f(t_0)\delta(t - t_0) = 0,
$$

$$
\text{hyp } t = t_0 \ \ f(t)\delta(t - t_0) = f(t_0)\delta(t - t_0).
$$

Поэтому

$$
\int_{-\infty}^{\infty} f(t)\delta(t-t_0)dt = \int_{-\infty}^{\infty} f(t_0)\delta(t-t_0)dt = f(t_0)\int_{-\infty}^{\infty} \delta(t-t_0)dt == f(t_0)\int_{-\infty}^{\infty} 1'(t-t_0)dt = f(t_0)1(t-t_0)\Big|_{-\infty}^{\infty} = f(t_0)(1-0) = f(t_0).
$$

**Следствие.** *L*-изображение функции δ(*t*) равно 1:

$$
\hat{\delta}(p)=1.\tag{26}
$$

В самом деле, из определения (1) преобразования Лапласа с учетом δ(*t*) = 0 при *t* < 0 и фильтрующего свойства (25) получаем

$$
\hat{\delta}(p) = \int_{0}^{\infty} e^{-pt} \delta(t) dt = \int_{-\infty}^{\infty} e^{-pt} \delta(t) dt = e^{-pt} \Big|_{t=0} = 1.
$$

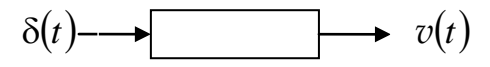

*Рис. 15* 

Рассмотрим линейную стационарную цепь с передаточной функцией  $W(p)$ . Обозначим  $v(t)$  реакцию цепи на входной сигнал  $\delta(t)$  (рис. 15). Функция *v*(*t*) называется *весовой функцией* линейной стационарной цепи.

**Лемма 3.** *Передаточная и весовая функции линейной стационарной цепи связаны соотношением* 

$$
W(p) = \hat{v}(p). \tag{27}
$$

**Доказательство.** По формулам (11), (26) имеем

$$
\hat{v}(p) = W(p)\hat{\delta}(p) = W(p).
$$

**Теорема 5.** *Реакция y*(*t*) *линейной стационарной цепи (10) с весовой функцией v*(*t*) *на входное воздействие x*(*t*) *дается формулой*

$$
y(t) = v(t) * x(t).
$$
\n(28)

**Доказательство.** По формулам (19), (27) получаем

$$
\hat{y}(p) = \hat{v}(p)\hat{x}(p) = W(p)\hat{x}(p),
$$

что и требовалось доказать.

**Пример.** Решить пример из § 10, пользуясь понятием весовой функции и теоремой 5.

*Решение.* Весовая функция *v*(*t*) есть решение задачи Коши

$$
\begin{cases} v'' + 3v' + 2v = \delta(t), \\ v(0) = v'(0) = 0. \end{cases}
$$

Применяя к обеим частям уравнения операцию L и используя формулу (26) для L-изображения дельта-функции:  $\hat{\delta}(p) = 1$ , найдем

$$
\hat{v}(t) = \frac{1}{(p+1)(p+2)} = \frac{A}{p+1} + \frac{B}{p+2},
$$

где

$$
\frac{A}{p+1} + \frac{B}{p+2} = \frac{A(p+2) + B(p+1)}{(p+1)(p+2)},
$$

$$
p = -1
$$
: 1 = A,  
\n $p = -2$ : 1 = -B, B = -1,

откуда

$$
\hat{v}(t) = \frac{1}{p+1} - \frac{1}{p+2},
$$

$$
v(t) = e^{-t} - e^{-2t}
$$
.

По формуле (28) получаем, как и в § 10:

$$
y(t) = \left(e^{-t} - e^{-2t}\right) * \cos t = \frac{1}{10} \left(\cos t + 3\sin t - 5e^{-t} + 4e^{-2t}\right).
$$

#### Задание для самостоятельной работы.

Решить примеры а), б), в), указанные в конце § 10, пользуясь понятием весовой функции и теоремой 5.

# ДОМАШНЕЕ ЗАДАНИЕ

| 1. $\begin{cases} y'' + y = 4e^{-t}, \\ y(0) = 2, y'(0) = 0. \end{cases}$                    | 2. $\begin{cases} y'' - y' = 5t^2, \\ y(0) = 0, y'(0) = 1. \end{cases}$           |
|----------------------------------------------------------------------------------------------|-----------------------------------------------------------------------------------|
| 3. $\begin{cases} y'' + y' = t^2 + 3t, \\ y(0) = 0, \ y'(0) = -3. \end{cases}$               | 4. $\begin{cases} y'' - y = \cos 4t, \\ y(0) = 1, \ y'(0) = 1. \end{cases}$       |
| 5. $\begin{cases} y'' - 2y' = e^{t}(t-3), \\ y(0) = 2, y'(0) = 2. \end{cases}$               | 6. $\begin{cases} y'' + y' - 2y = -4(t+1), \\ y(0) = 1, \ y'(0) = 1. \end{cases}$ |
| 7. $\begin{cases} y'' - 9y = 2(\sin t - \cos t), \\ y(0) = -3, \ y'(0) = 2. \end{cases}$     | 8. $\begin{cases} y'' + 2y' = 3 + e^{2t}, \\ y(0) = 1, \ y'(0) = 2. \end{cases}$  |
| 9. $\begin{cases} 2y'' - y' = \sin 3t, \\ y(0) = 2, \ y'(0) = 1. \end{cases}$                | 10. $y'' + 2y' = \sin{\frac{t}{2}}$ ,<br>$y(0) = -2$ , $y'(0) = 4$ .              |
| 11. $y'' + y = 2sht$ ,<br>$y(0) = 2$ , $y'(0) = 1$ .                                         | 12. $y'' + 4y' + 29y = e^{-3t}$ ,<br>$y(0) = 0$ , $y'(0) = 1$ .                   |
| 13. $\begin{cases} y'' - 3y' + 2y = 8e^t, \\ y(0) = 1, \ y'(0) = 0. \end{cases}$             | 14. $\begin{cases} 2y'' + 3y' + y = 5e^t, \\ y(0) = 0, y'(0) = 1. \end{cases}$    |
| 15. $\begin{cases} y'' - 2y' - 3y = 6t, \\ y(0) = 1, \ y'(0) = 1. \end{cases}$               | 16. $y'' + 4y = \sin 4t$ ,<br>$y(0) = 0$ , $y'(0) = 1$ .                          |
| 17. $\begin{cases} 2y'' + 5y' = 6\cos t, \\ y(0) = -1, \ y'(0) = 0. \end{cases}$             | 18. $y'' + y' + y = 2t^2 + t$ ,<br>$y(0) = 1$ , $y'(0) = -3$ .                    |
| 19. $\begin{cases} y'' - 3y' + 2y = 3e^{4t}, \\ y(0) = 2, \ y'(0) = 6. \end{cases}$          | 20. $\begin{cases} y'' - y' - 6y = 4, \\ y(0) = 1, y'(0) = 0. \end{cases}$        |
| 21. $\begin{cases} y'' + y' - 2y = 10e^{-t}, \\ y(0) = -1, \ y'(0) = 0. \end{cases}$         | 22. $\begin{cases} y'' + y = 4\cos t, \\ y(0) = 0, \ y'(0) = 1. \end{cases}$      |
| 23. $\begin{cases} y'' + 2y' + y = t^2, \\ y(0) = 1, \ y'(0) = 0. \end{cases}$               | 24. $\begin{cases} y'' - 2y' + 5y = 1 - t, \\ y(0) = 0, y'(0) = 1. \end{cases}$   |
| 25. $\begin{cases} y'' + 2y' + 10y = 3e^{-t} \cos 2t, \\ y(0) = 5, \ y'(0) = 1. \end{cases}$ |                                                                                   |

Задача 1. Решить операционным методом задачу Коши

Задача 2. Решить операционным методом систему дифференциальных уравнений

| $\dot{x} = x + 3y + 2,$                                                  | $\dot{x} = -x + 3y + 1$ ,                                                       |
|--------------------------------------------------------------------------|---------------------------------------------------------------------------------|
| 1. $\hat{y} = x - y + 1$ ,                                               | 2. $\hat{y} = x + y$ ,                                                          |
| $x(0) = -1, y(0) = 2.$                                                   | $x(0)=1, y(0)=2.$                                                               |
| $\hat{x} = x + 4y,$                                                      | $\hat{x} = x + 2y + 1$ ,                                                        |
| 3. $\int y = 2x - y + 9$ ,                                               | 4. $\hat{y} = 4x - y$ ,                                                         |
| $x(0)=1, y(0)=0.$                                                        | $x(0) = 0, y(0) = 1.$                                                           |
| $\dot{x} = 2x + 5y$ ,                                                    | $\dot{x} = -2x + 5y + 1$ ,                                                      |
| 5. $\hat{y} = x - 2y + 2$ ,                                              | 6. $\hat{y} = x + 2y + 1$ ,                                                     |
| $x(0)=1, y(0)=1.$                                                        | $x(0) = 0, y(0) = 2.$                                                           |
| $\dot{x} = 3x + y,$                                                      | $\dot{x} = -3x - 4y + 1$ ,                                                      |
| 7. $\hat{y} = -5x - 3y + 2$ ,                                            | 8. $ \dot{y} = 2x + 3y,$                                                        |
| $x(0) = 2, y(0) = 0.$                                                    | $x(0) = 0, y(0) = 2.$                                                           |
| $\dot{x} = -2x + 6y + 1$ ,                                               | $\dot{x} = 2x + 3y + 1$ ,                                                       |
| 9. $\hat{y} = 2x + 2$ ,                                                  | 10. $\hat{y} = 4x - 2y$ ,                                                       |
| $x(0) = 0, y(0) = 1.$                                                    | $x(0) = -1, y(0) = 0.$                                                          |
| $\dot{x} = x + 2y,$                                                      | $\dot{x} = -x + 3y + 2,$                                                        |
| 11. $ \dot{y} = 2x + y + 1$ ,                                            | 12. $ \dot{y} = x + y + 1,$                                                     |
| $x(0)=0, y(0)=5.$                                                        | $x(0) = 0, y(0) = 1.$                                                           |
| $\dot{x} = x + 3y + 3$ ,                                                 | $\dot{x} = 3x + 5y + 2,$                                                        |
| 13. $\dot{y} = x - y + 1$ ,                                              | 14. $\dot{y} = 3x + y + 1$ ,                                                    |
| $x(0) = 0, y(0) = 1.$                                                    | $x(0) = 0, y(0) = 2.$                                                           |
| $\begin{cases} \dot{x} = y + 3, \\ \dot{y} = x + 2, \end{cases}$         | $\begin{cases} \dot{x} = 2y + 1, \\ \dot{y} = 2x + 3, \end{cases}$              |
|                                                                          |                                                                                 |
| $x(0)=1, y(0)=0.$                                                        | $x(0) = -1, y(0) = 0.$                                                          |
| $\begin{cases} \dot{x} = 2x + 8y + 1, \\ \dot{y} = 3x + 4y, \end{cases}$ | $\begin{cases} \n\dot{x} = 2x + 2y + 2, \\ \dot{y} = 4y + 1, \n\end{cases}$ 18. |
|                                                                          |                                                                                 |
| $x(0) = 2, y(0) = 1.$                                                    | $x(0) = 0, y(0) = 1.$                                                           |
| $\begin{cases} \dot{x} = x + y, \\ \dot{y} = 4x + y + 1, \end{cases}$    | $\begin{cases} \dot{x} = x - 2y + 1, \\ \dot{y} = -3x, \end{cases}$ 20.         |
|                                                                          |                                                                                 |
| $x(0)=1, y(0)=0.$                                                        | $x(0) = 0, y(0) = 1.$                                                           |

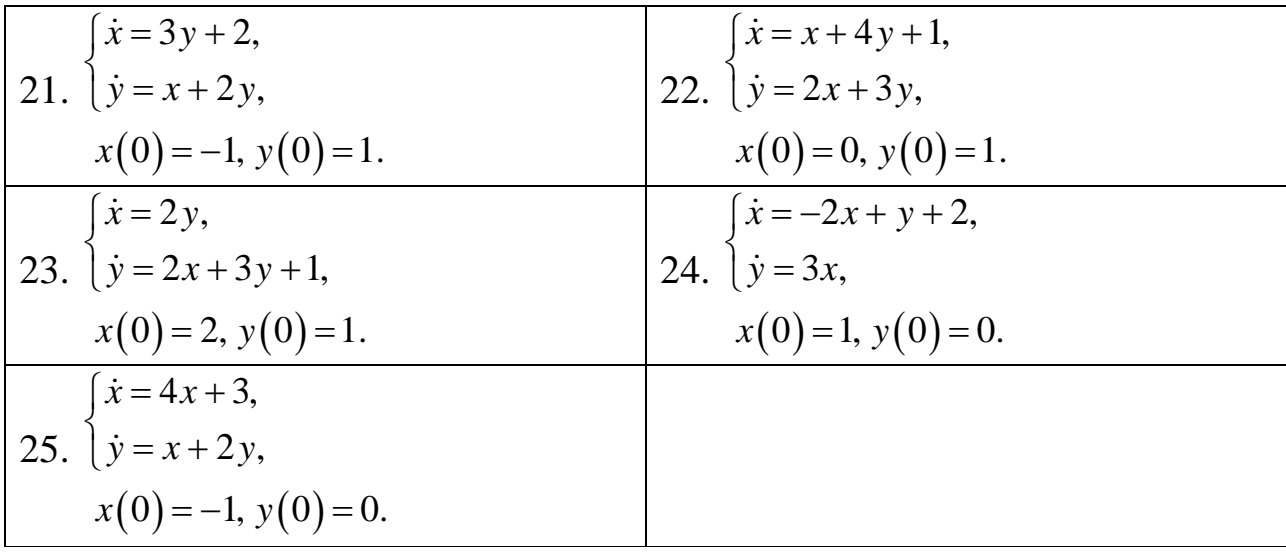

### **БИБЛИОГРАФИЧЕСКИЙ СПИСОК**

1. Краснов, М. Л. Операционное исчисление. Теория устойчивости / М. Л. Краснов, А. И. Киселев, Г. И. Макаренко. – М. : Либроком, 2013. – 176 с.

2. Мышкис, А. Д. Математика для технических ВУЗов. Специальные курсы / А. Д. Мышкис. – СПб. : Лань, 2009. – 640 с.

3. Первозванский, А. А. Курс теории автоматического управления / А. А. Первозванский. – СПб. : Лань, 2015. – 615 с.

4. Шабат, Б. В. Введение в комплексный анализ. В 2-х ч. Ч. 1: Функции одного переменного / Б. В. Шабат. – М. : Ленанд, 2015. – 336 с.

5. Михлин, С. Г. Курс математической физики / С. Г. Михлин. – М. : Наука, 2006. – 576 с.

6. Соболев, С. Л. Уравнения математической физики / С. Л. Соболев. – М.: Машиностроение, 2012. – 444 с.

7. Чудесенко, В. Ф. Сборник заданий по специальным курсам высшей математики / В. Ф. Чудесенко. – М. : Высш. шк., 1983. – 112 с.

8. Романовский, Р. К. Функции комплексного переменного. Операционное исчисление: учеб. пособие / Р. К. Романовский, О. Г. Жукова. – Омск : Изд-во ОмГТУ, 2010. – 90 с.